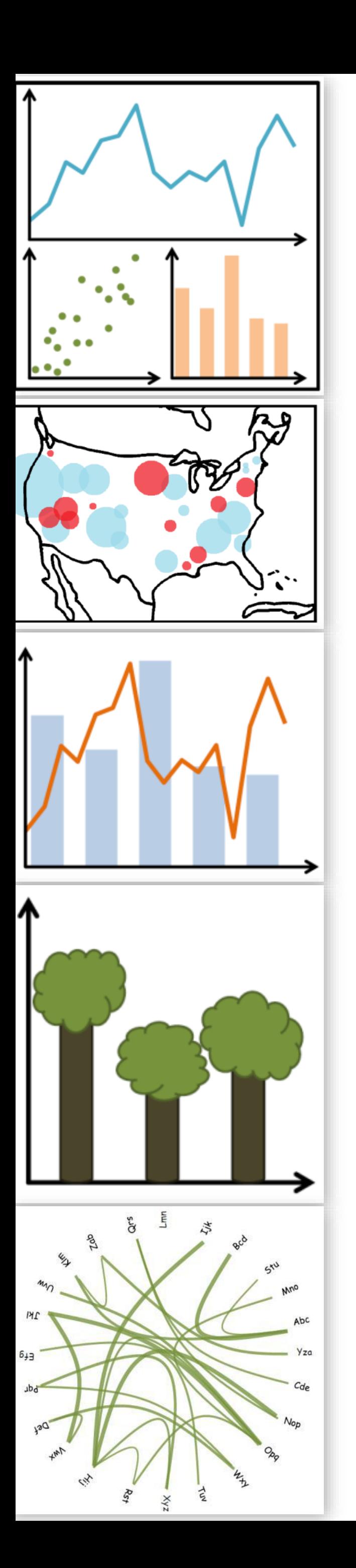

# Lecture 5: Design Rules of Thumb, Marks and Channels, Data Types

CS 7250 **SPRING 2021** *Prof. Cody Dunne NORTHEASTERN UNIVERSITY*

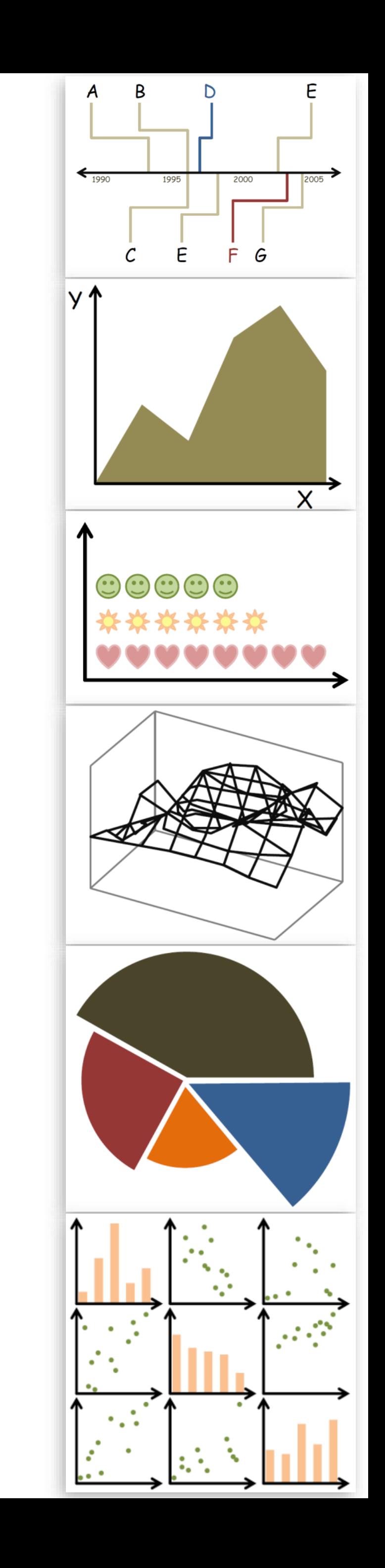

*Slides and inspiration from Michelle Borkin, Krzysztof Gajos, Hanspeter Pfister, Miriah Meyer, Jonathan Schwabish, and David Sprague*

# CHECKING IN

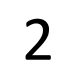

# READING QUIZ

Quiz — Data Types & Tasks Password: "not\_first\_quiz"

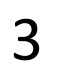

PREVIOUSLY, ON CS 7250...

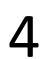

# DESIGN RULES OF THUMB

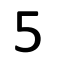

# Edward Tufte

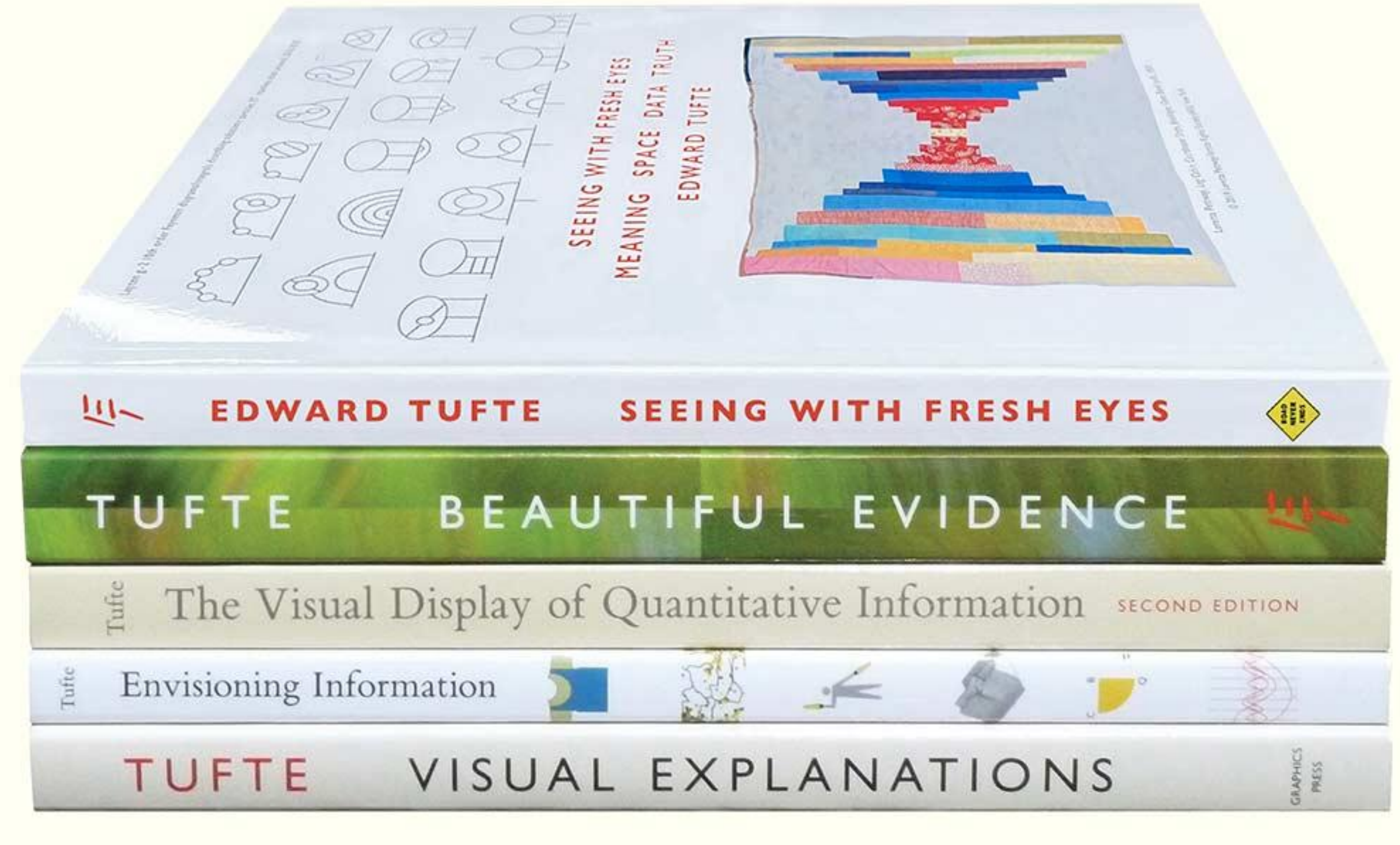

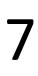

"Clear, detailed, and thorough labeling should be used to defeat graphical distortion and ambiguity. Write out explanations of the data on the graphic itself. Label important events in the data. " *Tufte, "Visual Display of Quantitative Information"* 

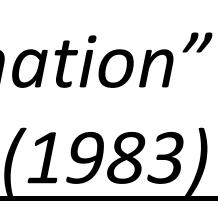

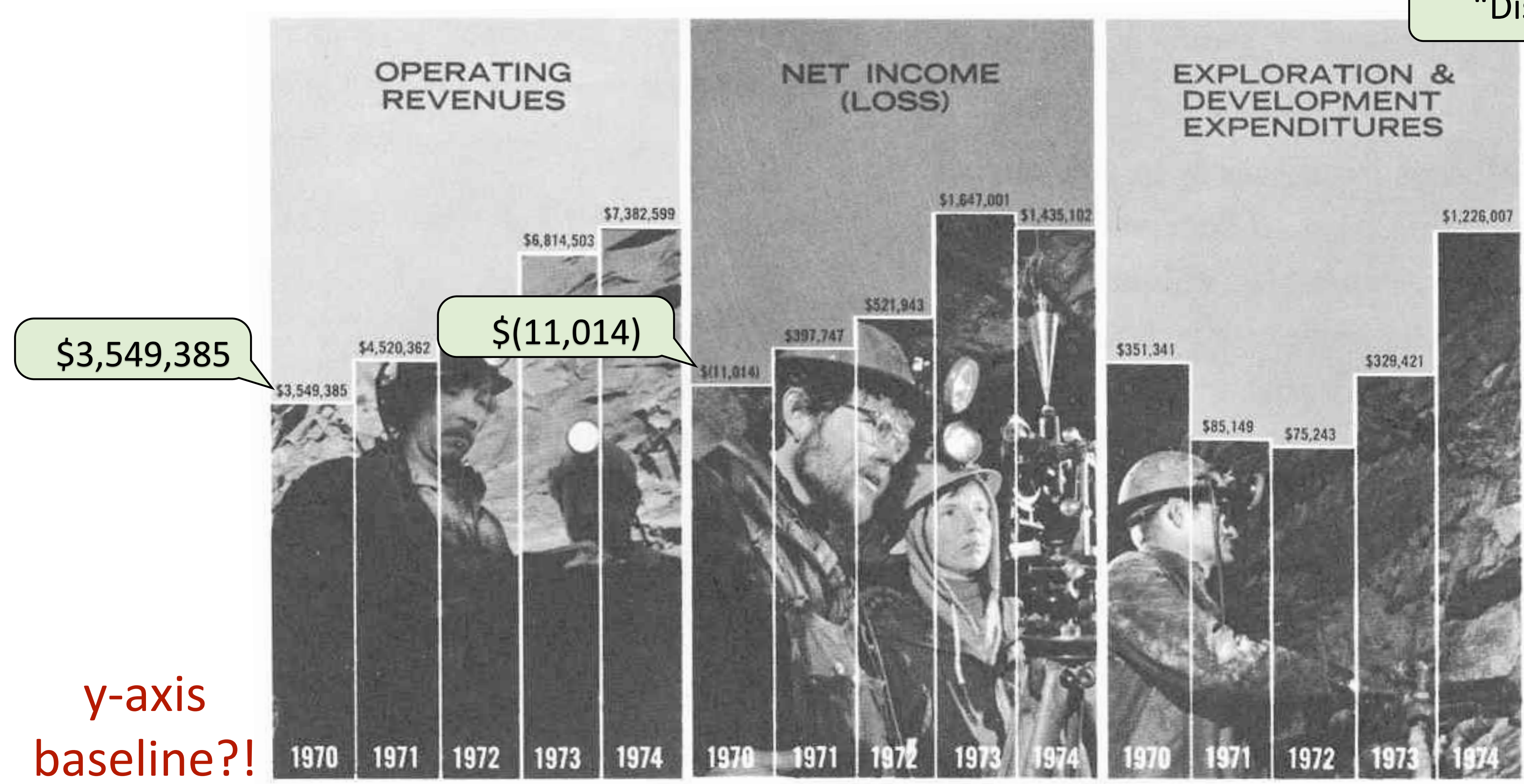

### "Distorted Scales"

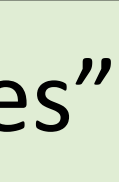

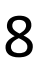

# Lie Factor

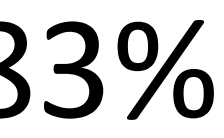

"The representation of numbers, as physically measured on the surface of the graphic itself, should be directly proportional to the numerical quantities measured. " *Tufte, "Visual Display of Quantitative Information"* 

# (Size of effect in data)

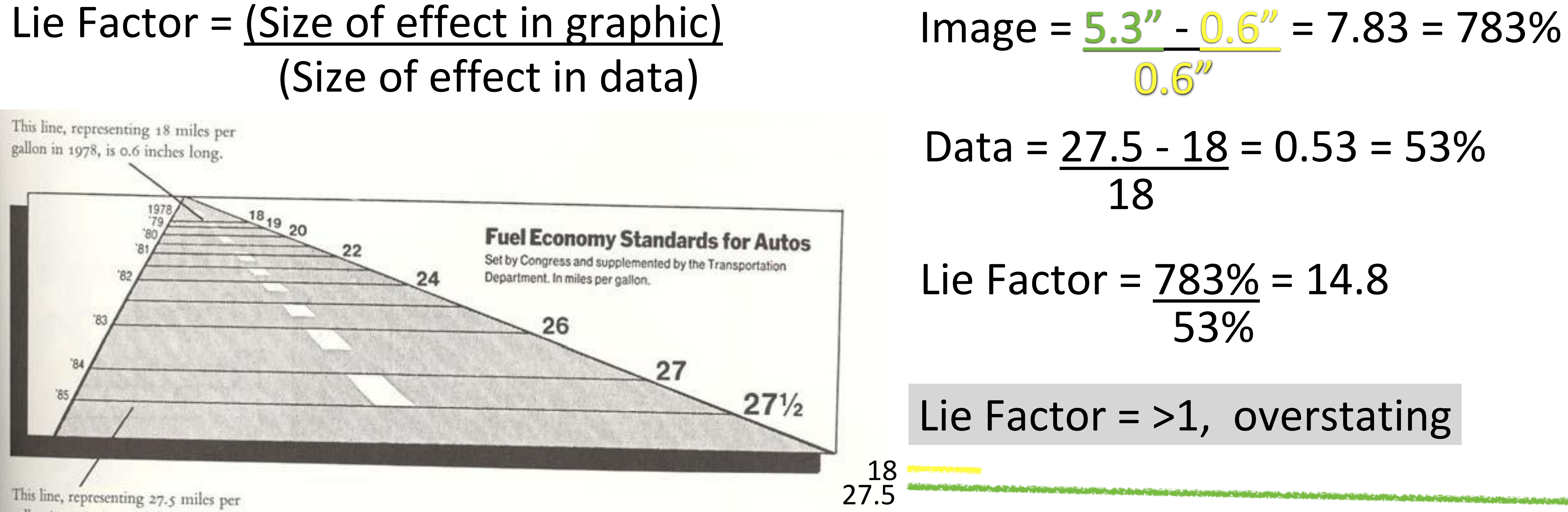

gallon in 1985, is 5.3 inches long.

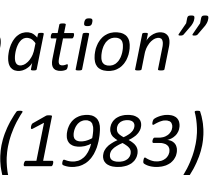

"The number of information-carrying (variable) dimensions depicted should not exceed the number of dimensions in the data. "

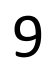

*[http://help.infragistics.com/Help/Doc/WinForms/2014.2/CLR4.0/h](https://image-cc.s3.envato.com/files/29061054/preview.jpg) tml/Images/Chart\_Bar\_Chart\_03.png*

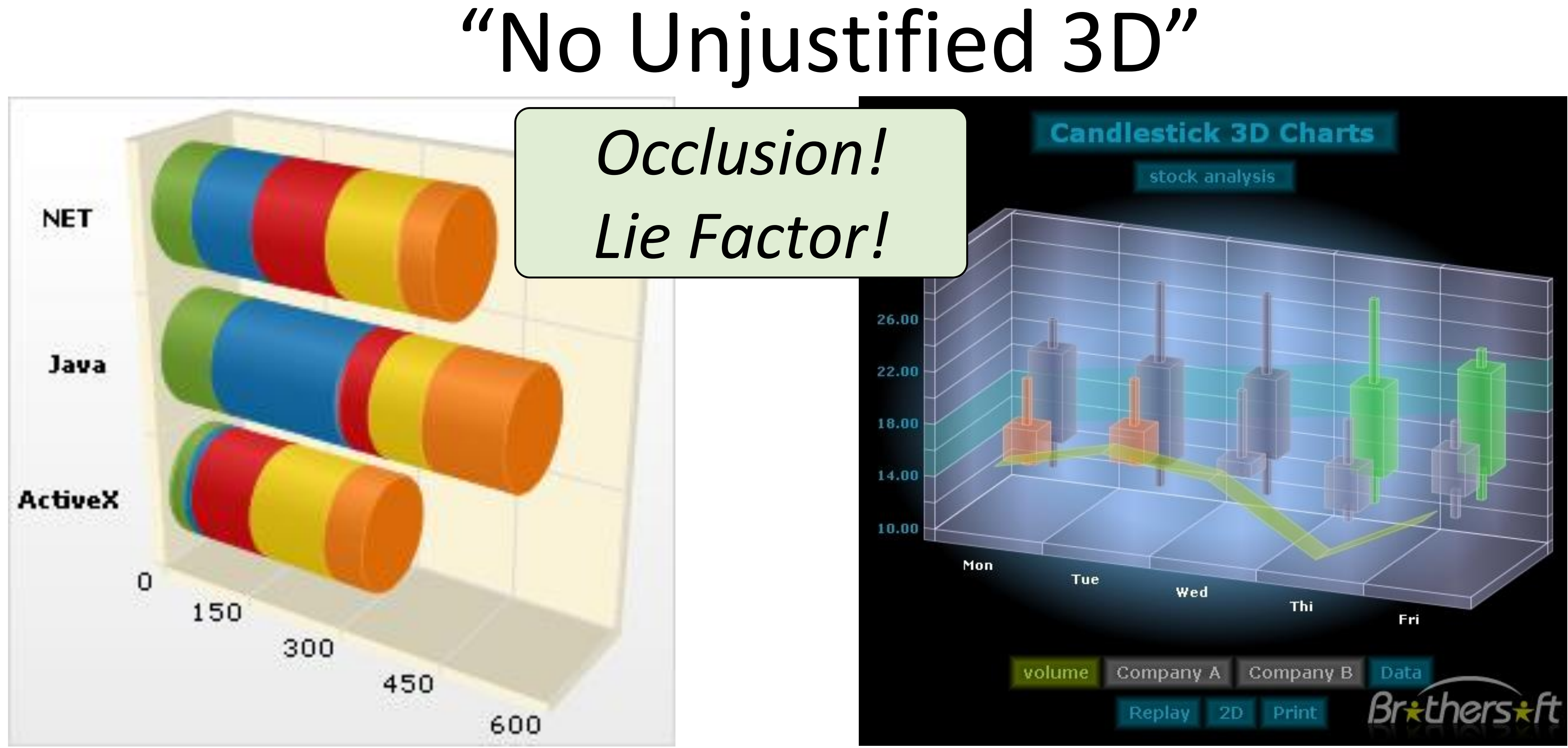

*[http://img.brothersoft.com/screenshots/softimage/0/3d\\_charts-](https://image-cc.s3.envato.com/files/29061054/preview.jpg)171418-1269568478.jpeg*

NOW, ON CS 7250...

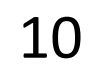

# "CHART JUNK"

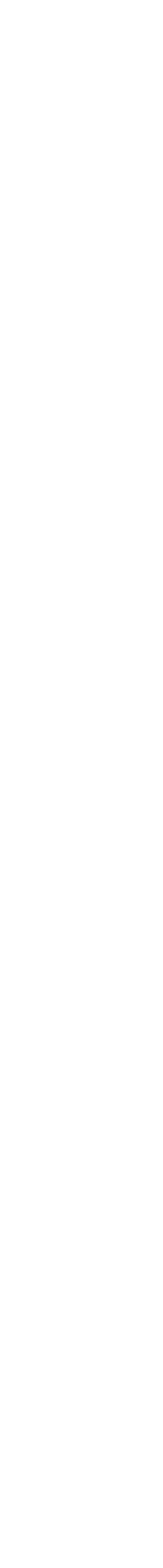

11

# "Chart Junk"

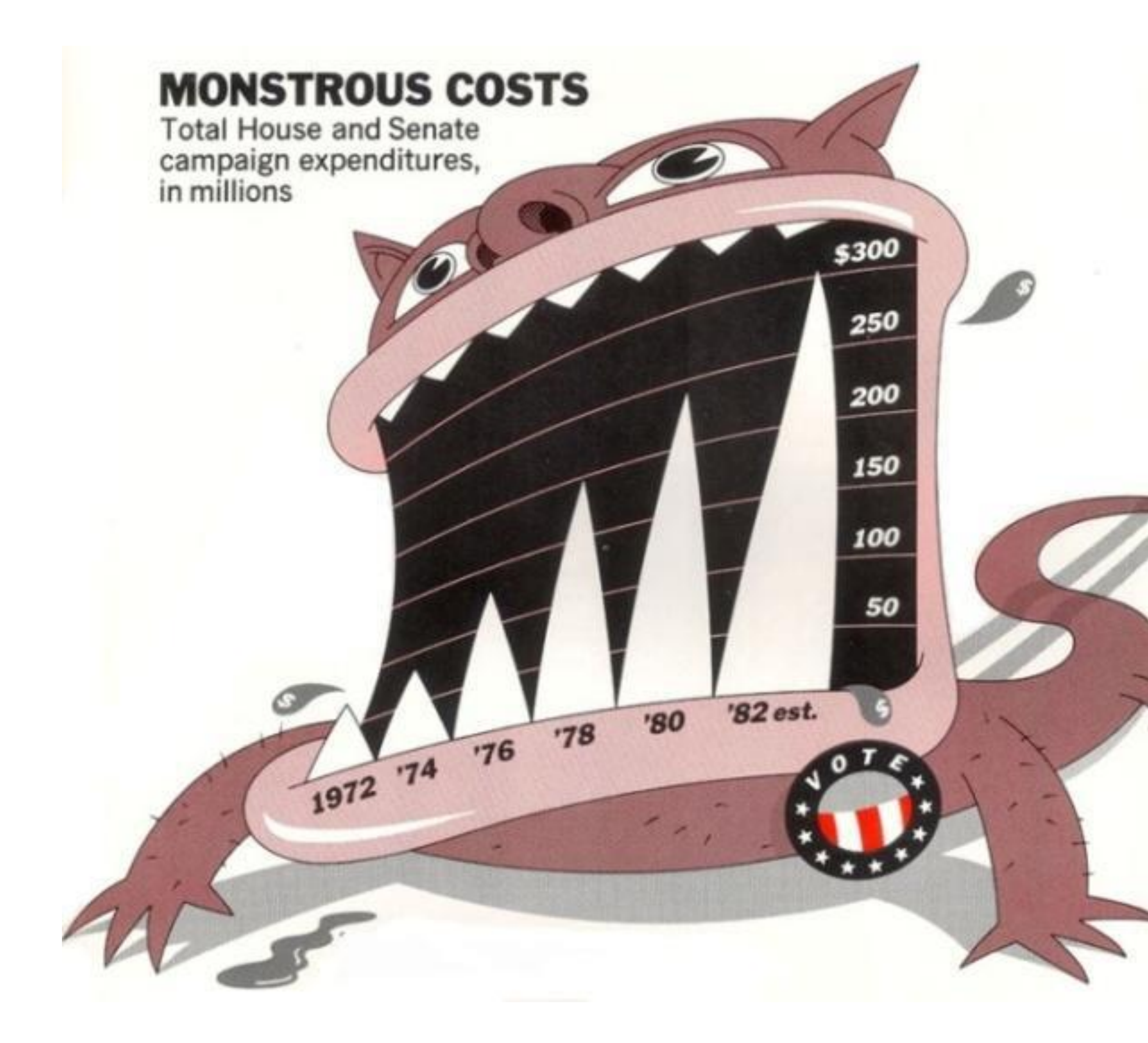

**MONSTROUS COSTS** Total House and Senate campaign expenditures, in millions

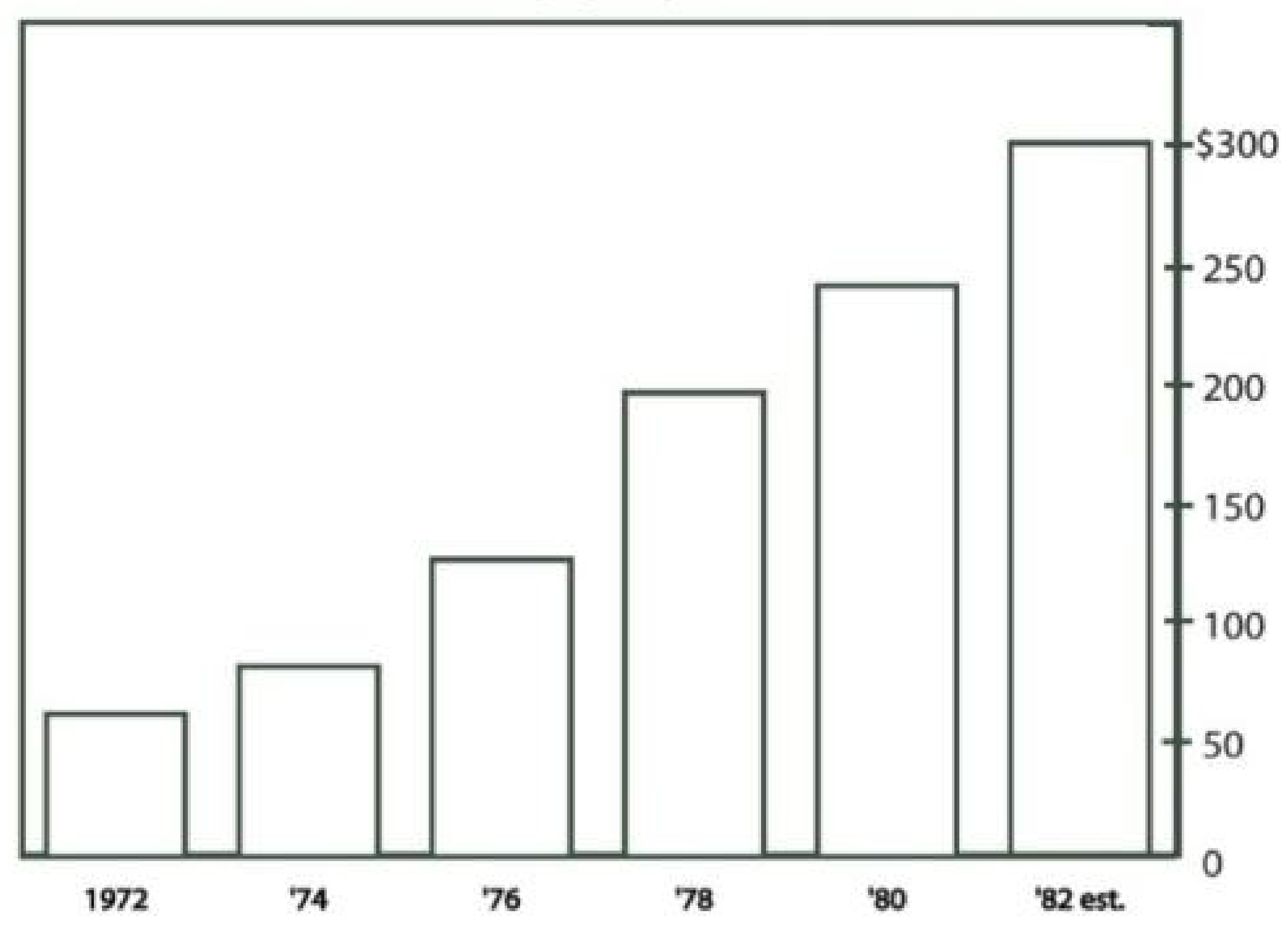

12 *Bateman, et al. (2010)*

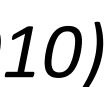

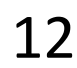

# "Chart Junk"

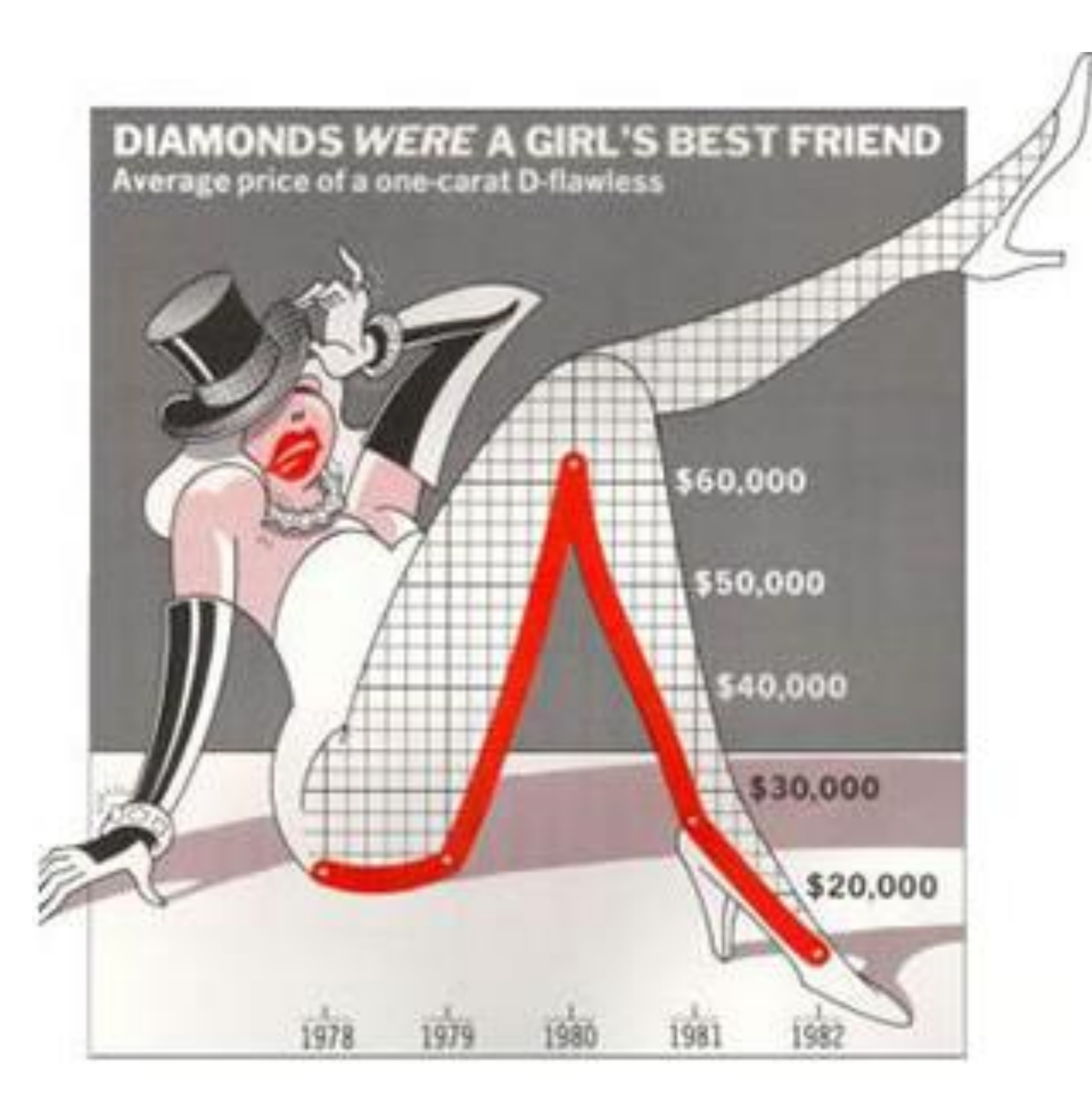

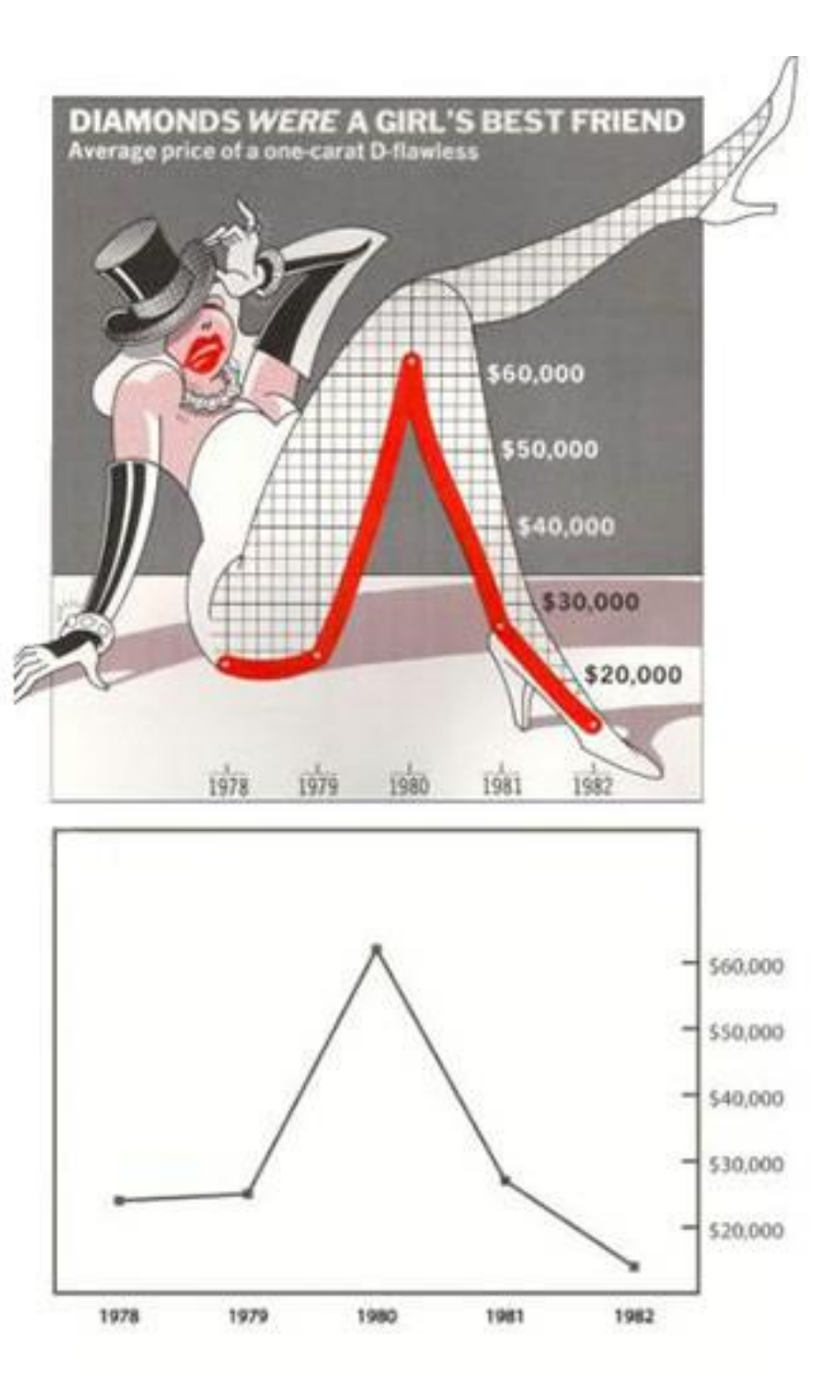

13 *Bateman, et al. (2005)*

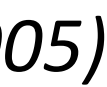

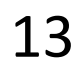

### *An Empirical Study on Using Visual Embellishments in Visualization*

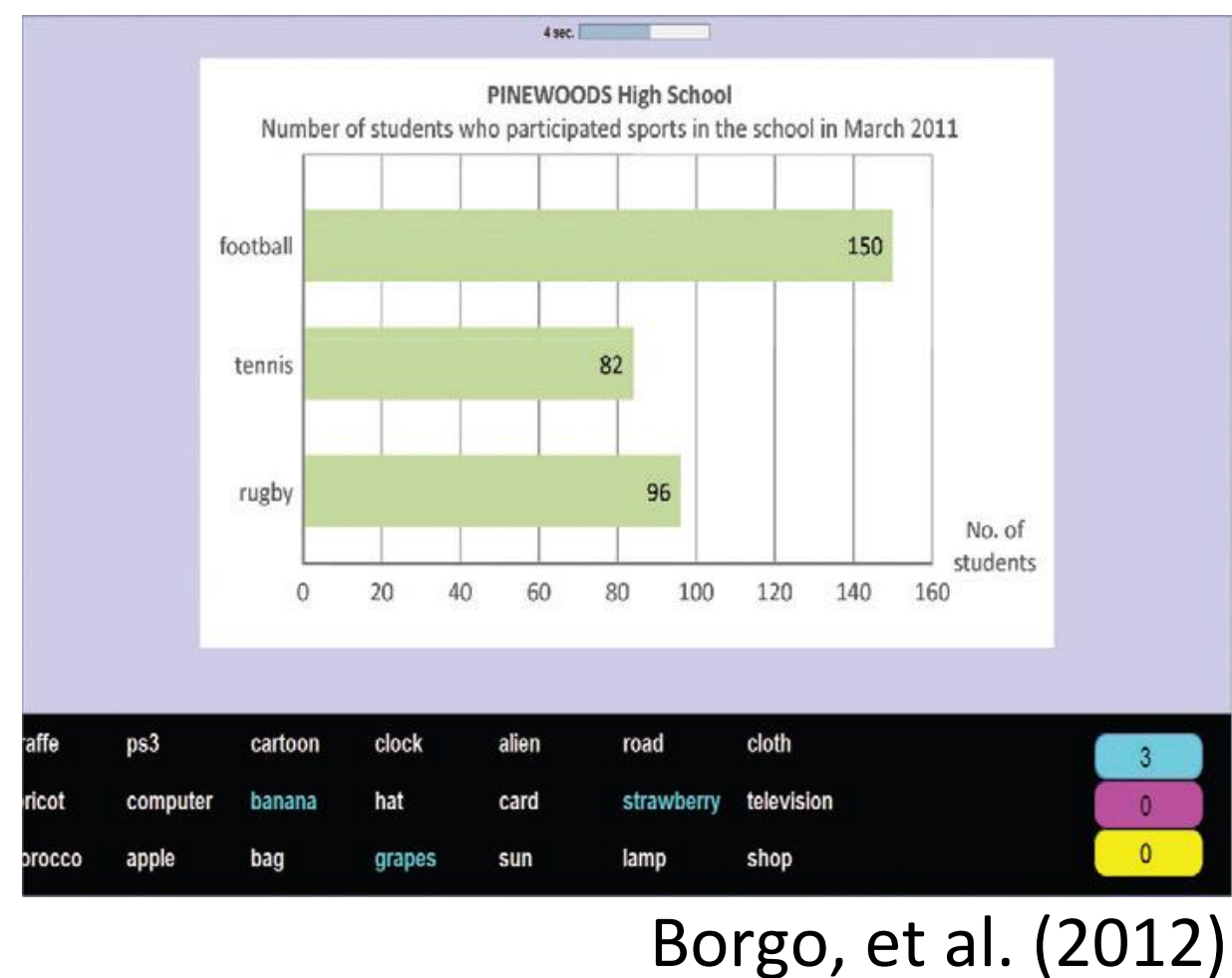

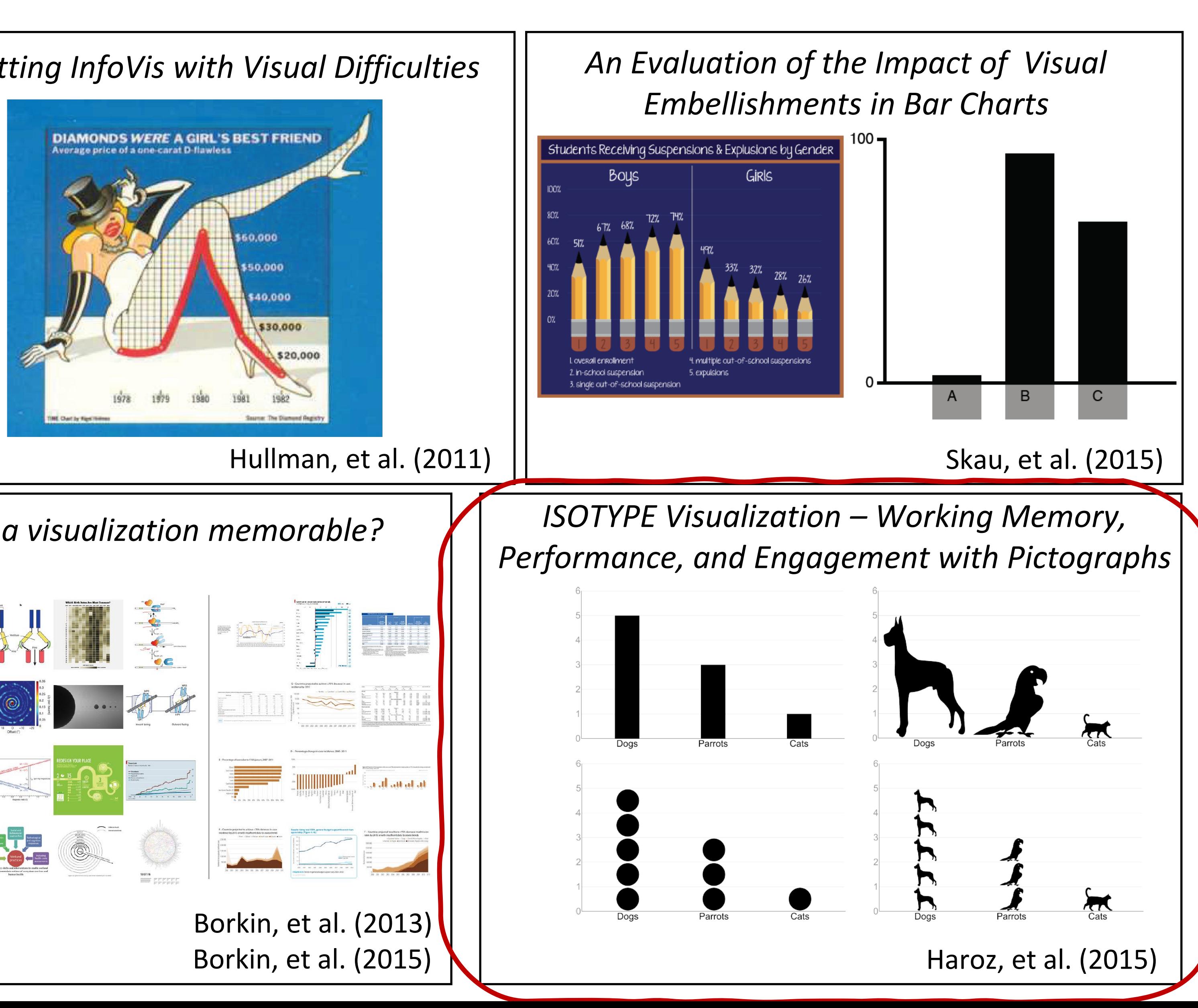

*Useful Junk? The Effects of Visual Embellishment on Comprehension and Memorability of Charts*

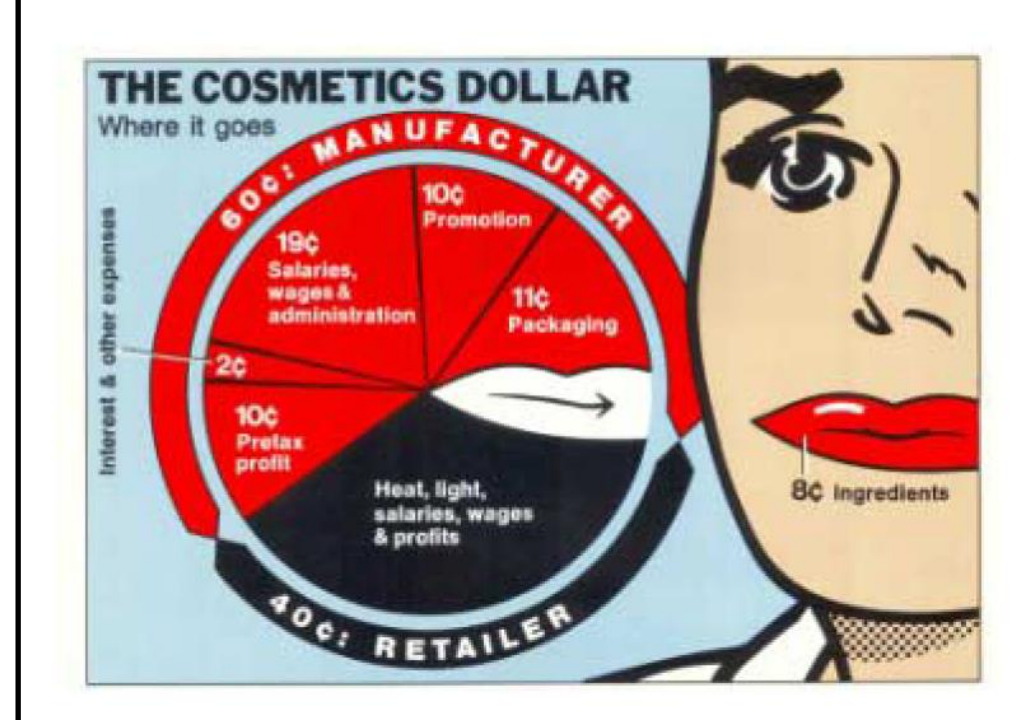

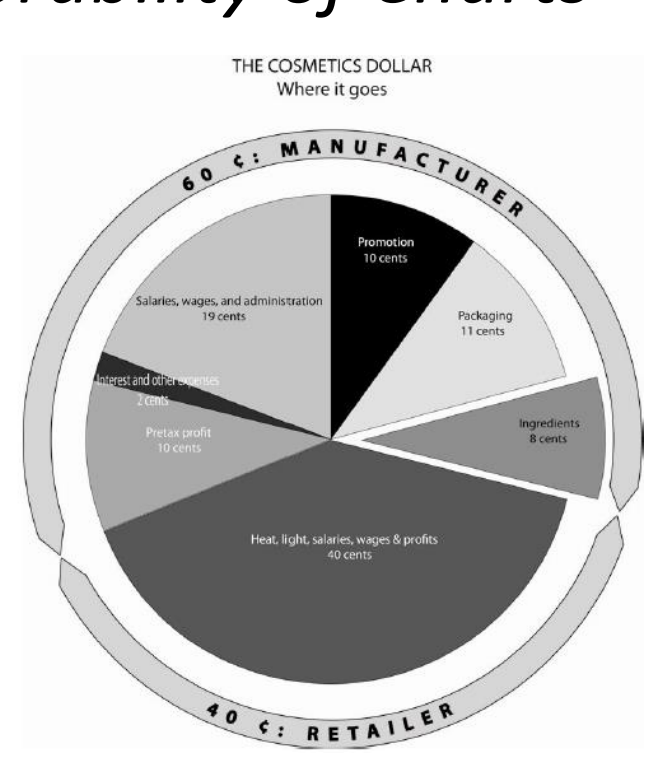

Bateman, et al. (2010)

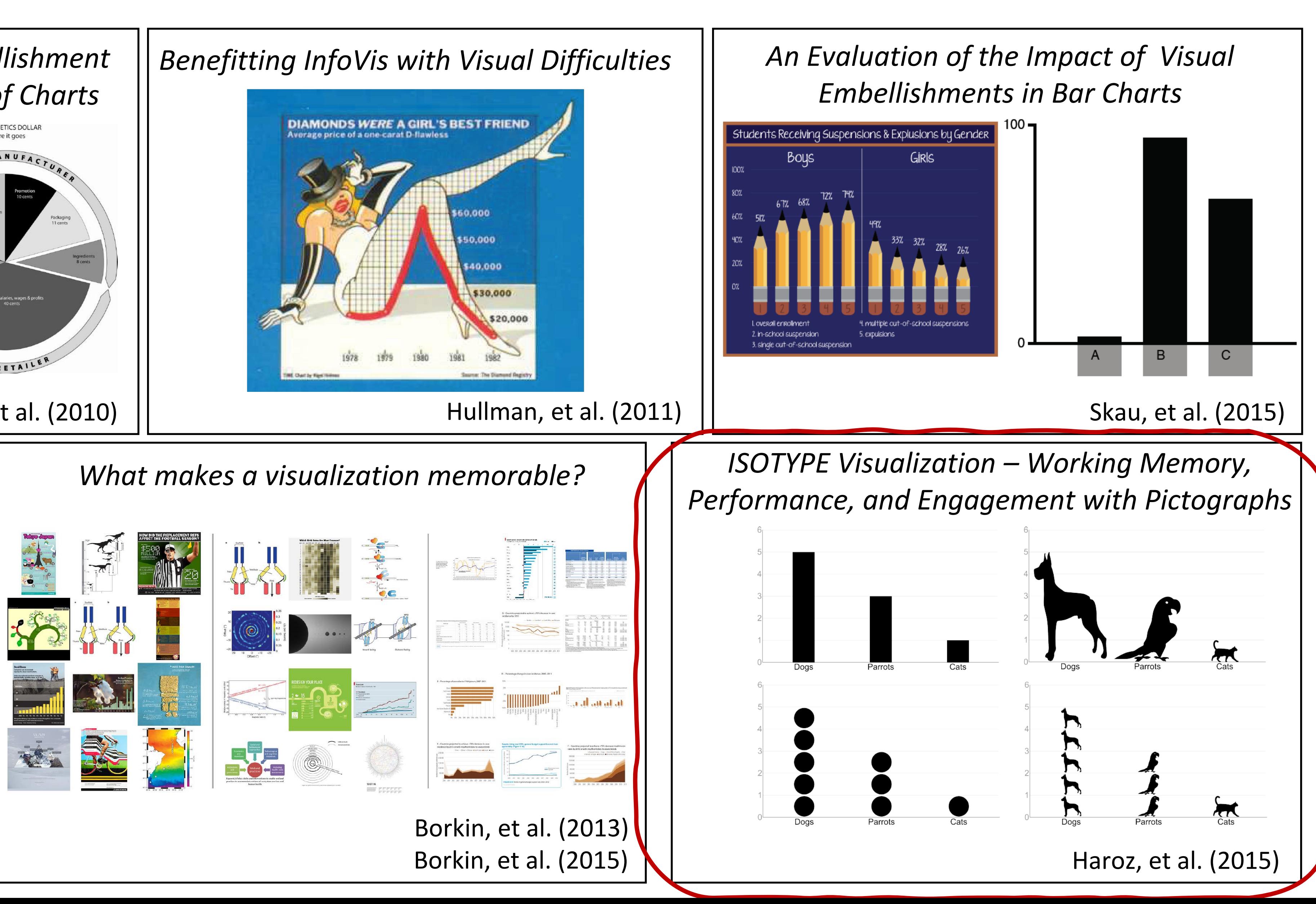

# "Chart Junk Debate"

# "Chart Junk"

Chart junk can... persuade, help with memorability, engage ... bias, limit data-ink ratio, clutter, lower trust

*Take-away: it depends on your audience, task, and context...*

# MARKS AND CHANNELS

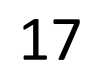

## GOALS FOR TODAY

- Learn the basic visual primitives of visualizations (marks and channels)
- Understand how marks and channels are assembled to make visualizations
- Learn which marks and channels are most effective for a given task ("perceptual ordering")

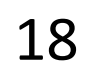

## MARK = basic graphical element in an image

 $\odot$  Points

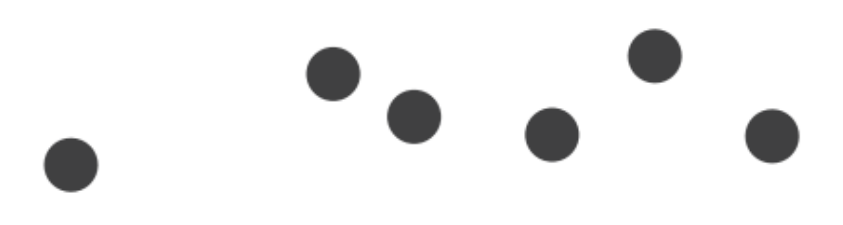

# Visualization Building Blocks

19 *Munzner, "Visualization Analysis and Design" (2014)*

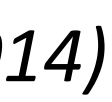

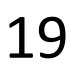

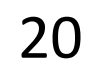

 $CHANNEL = way to control the appearance of marks,$ independent of the dimensionality of the geometric primitive

# Visualization Building Blocks

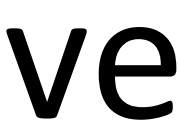

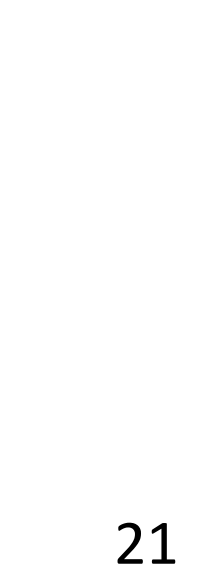

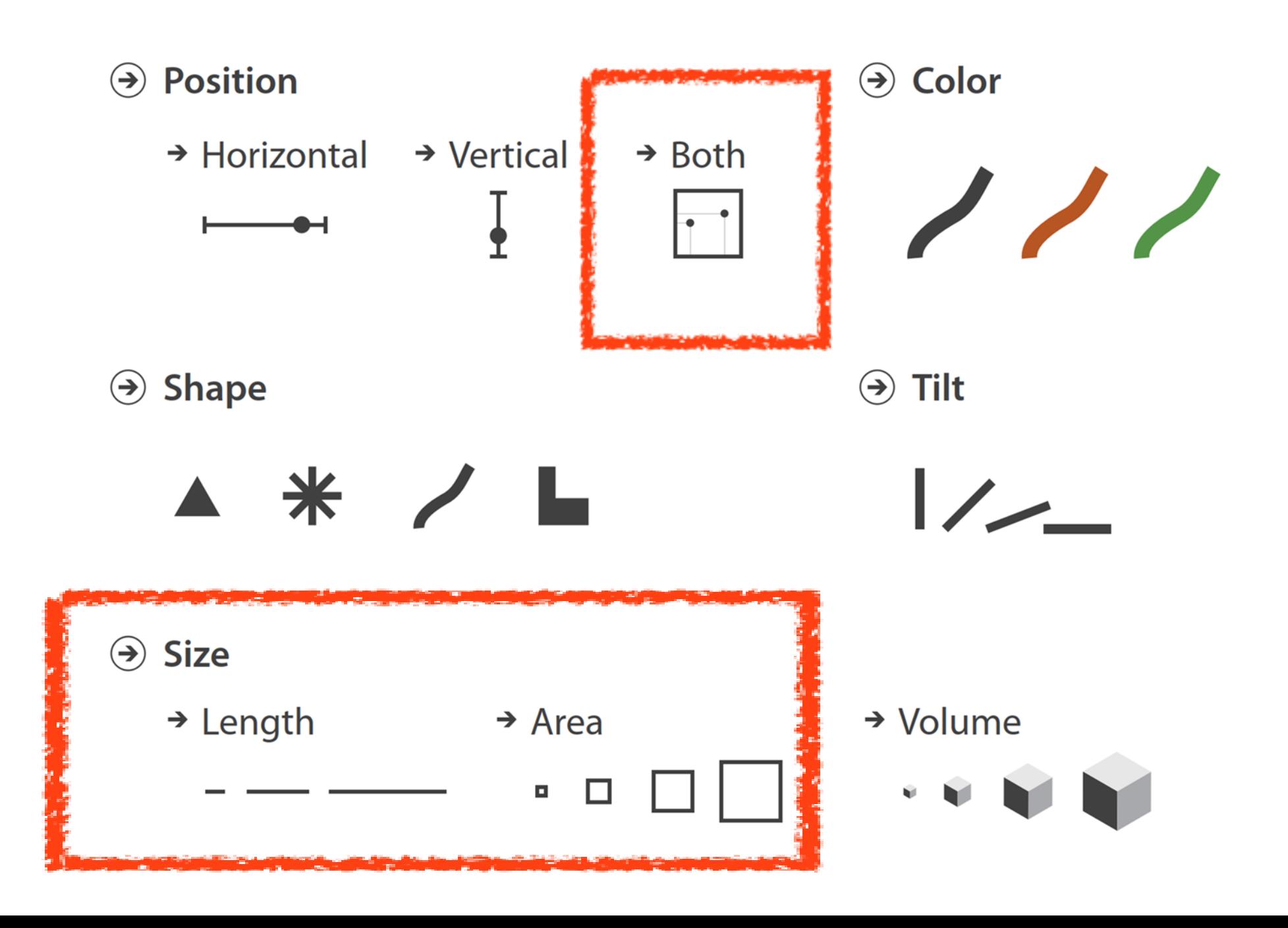

# Visualization Building Blocks

## MARK:

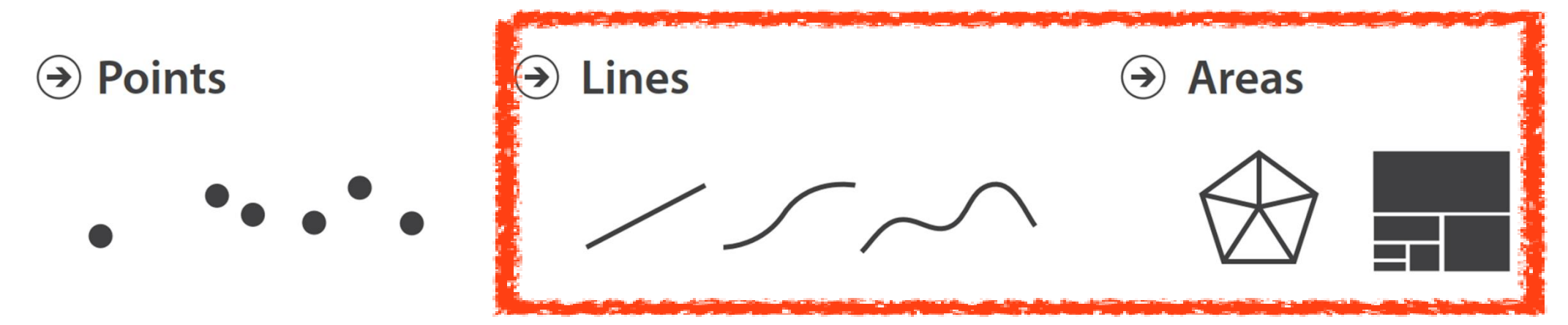

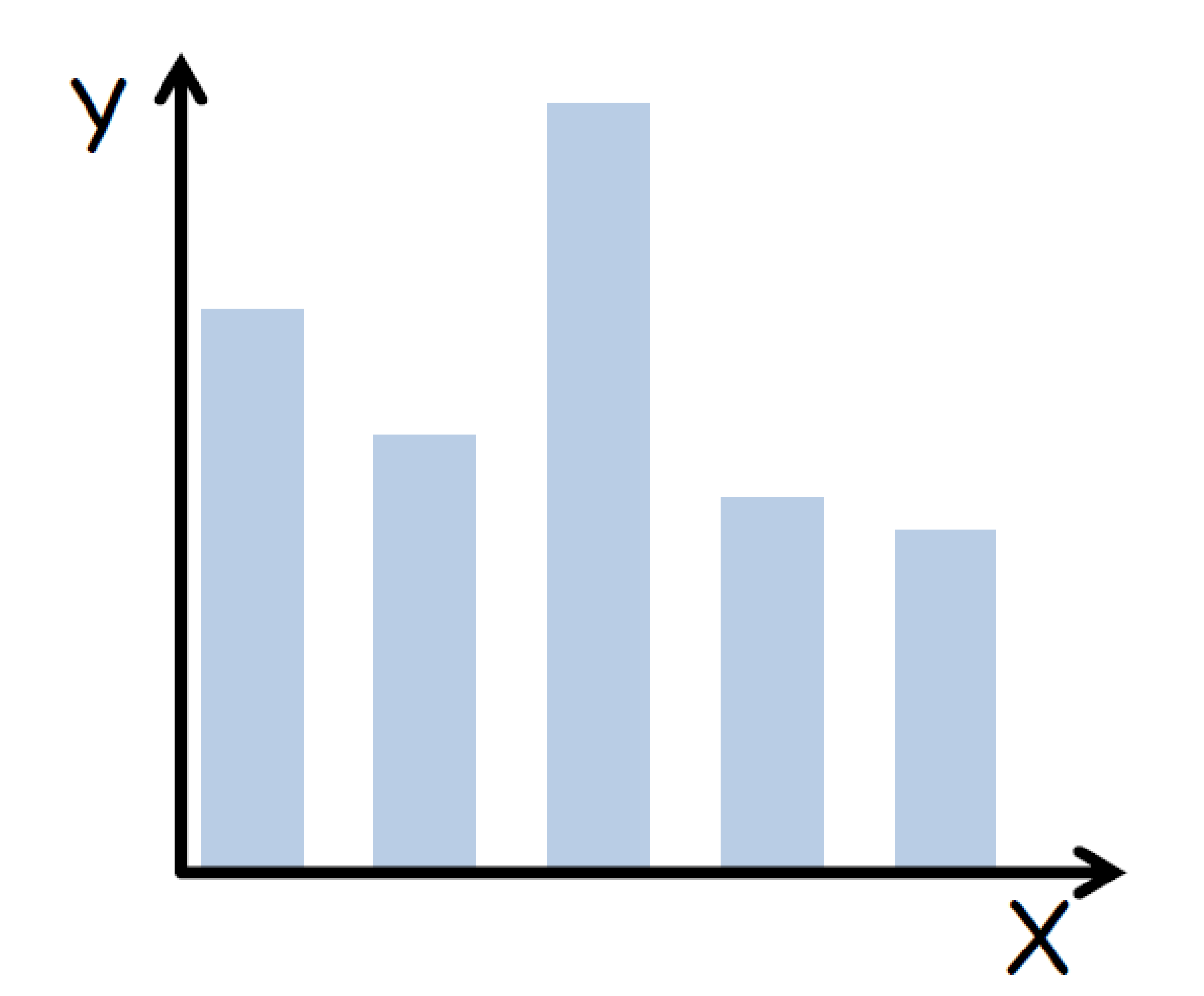

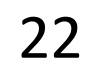

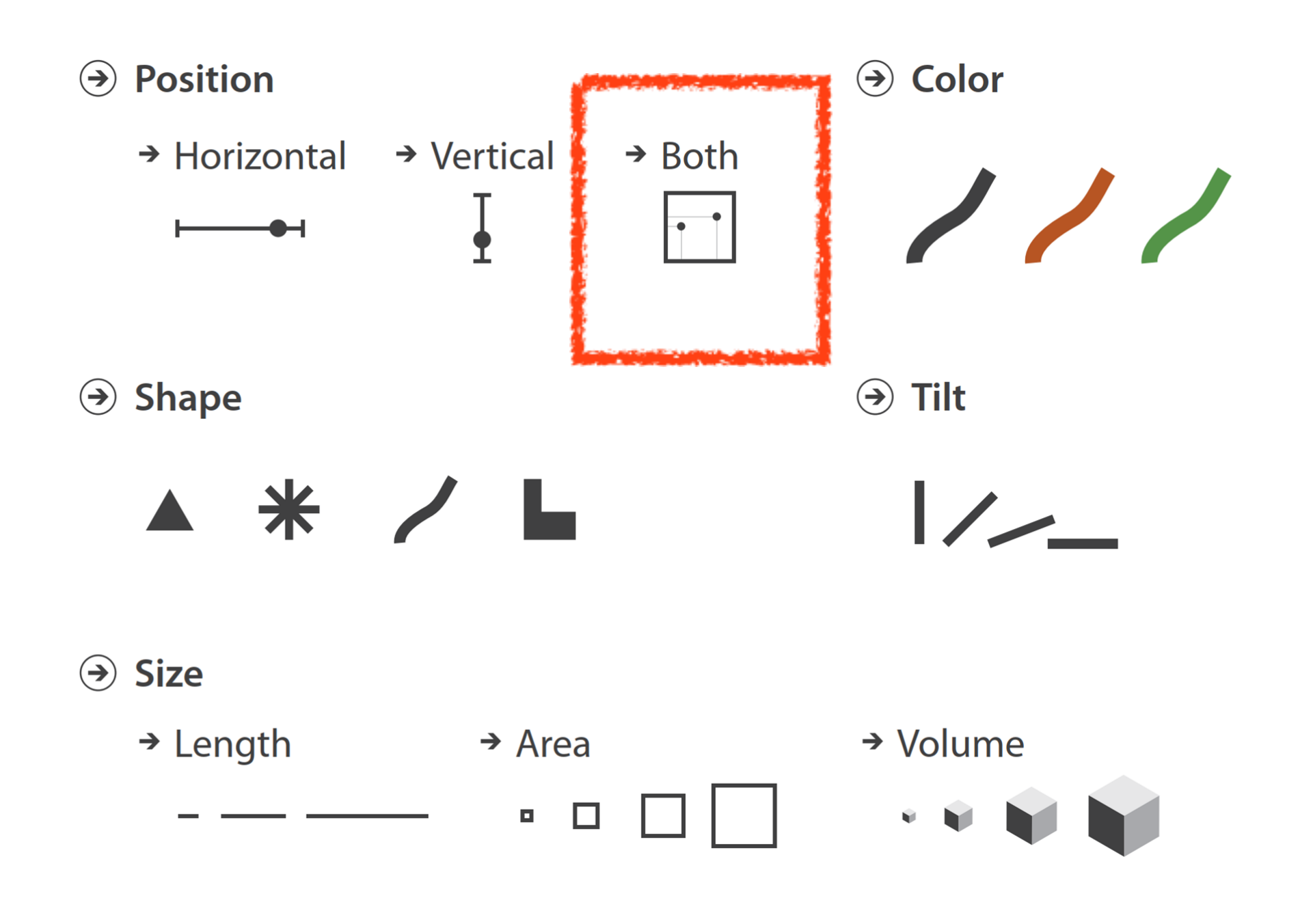

# Visualization Building Blocks

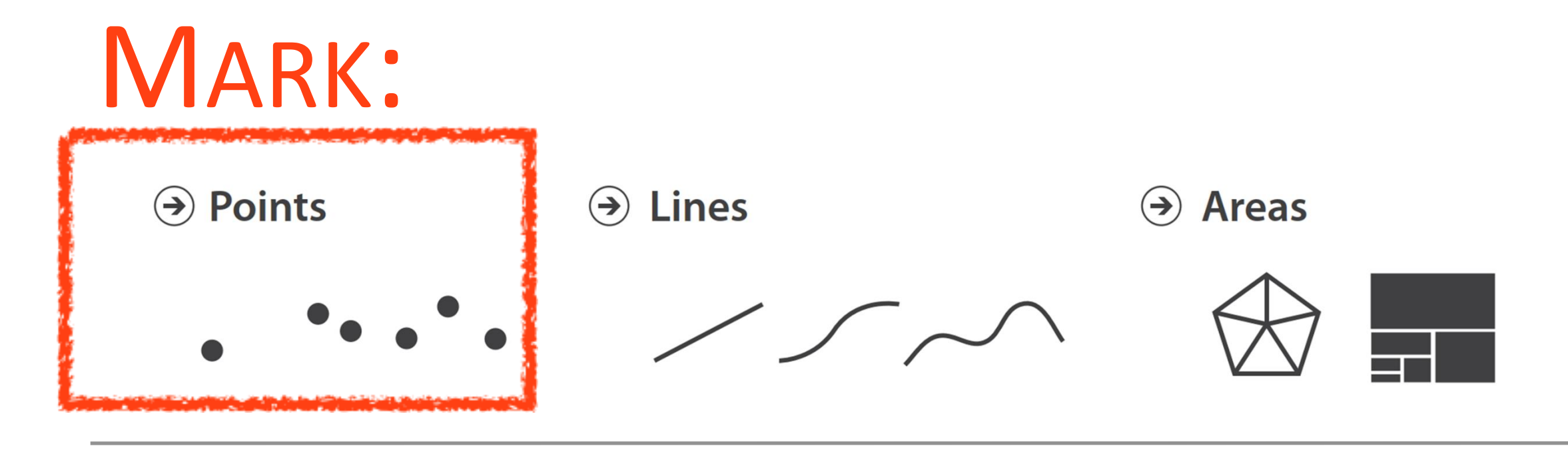

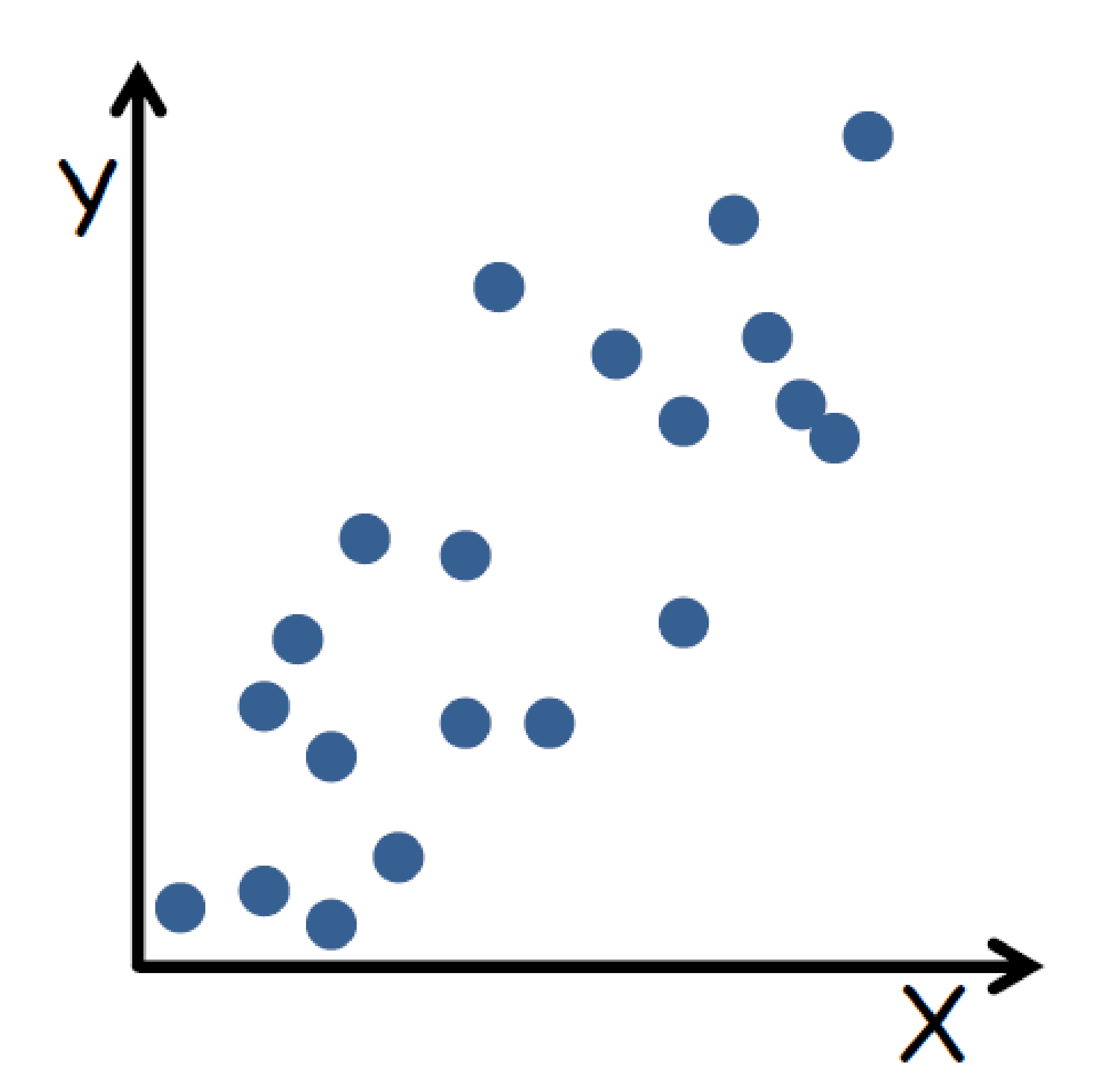

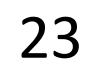

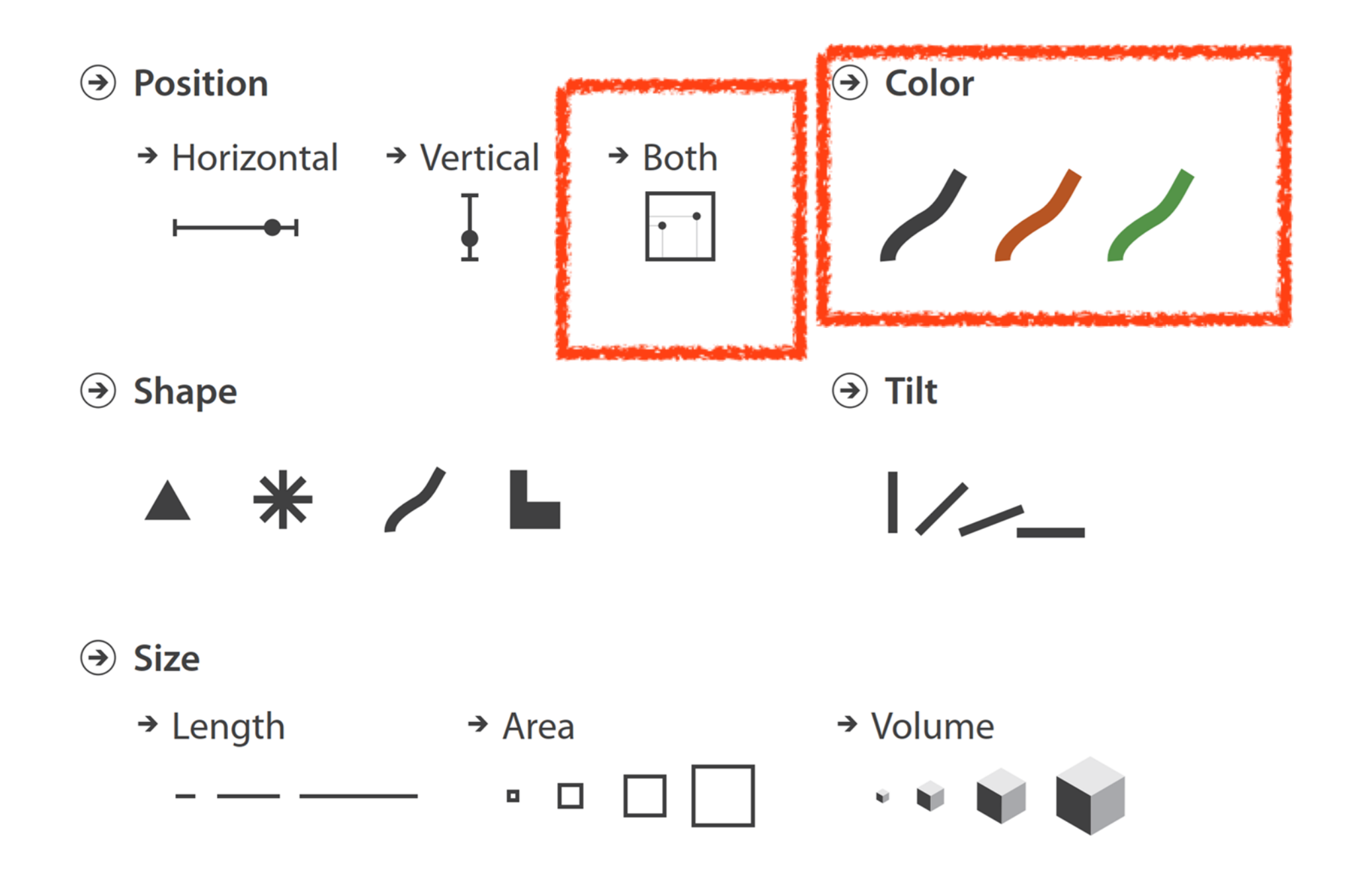

# Visualization Building Blocks

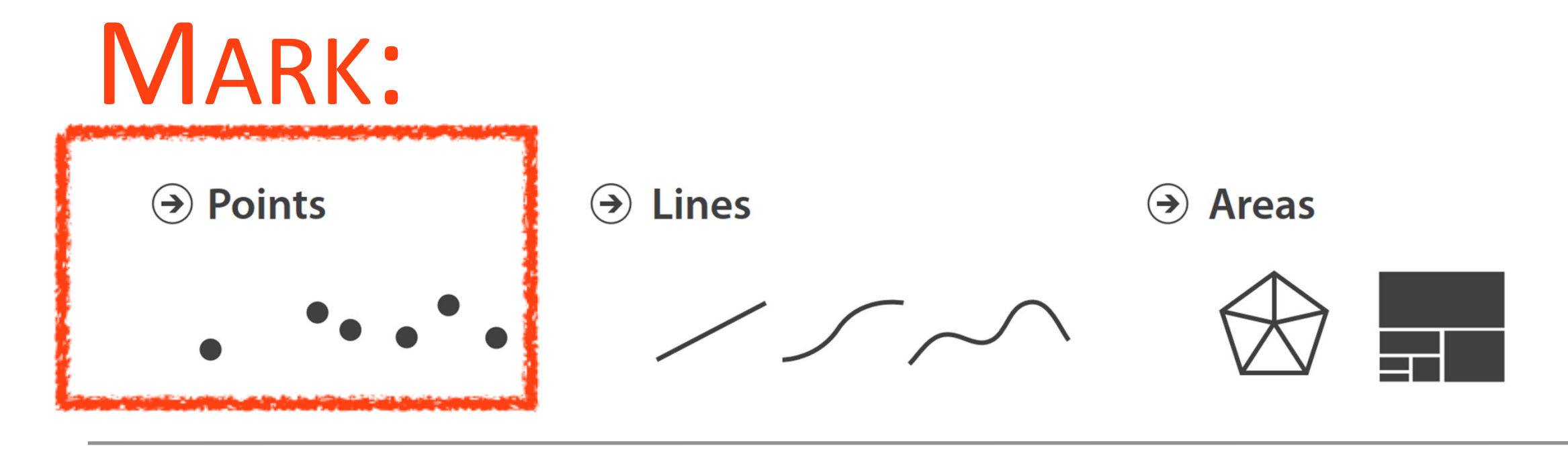

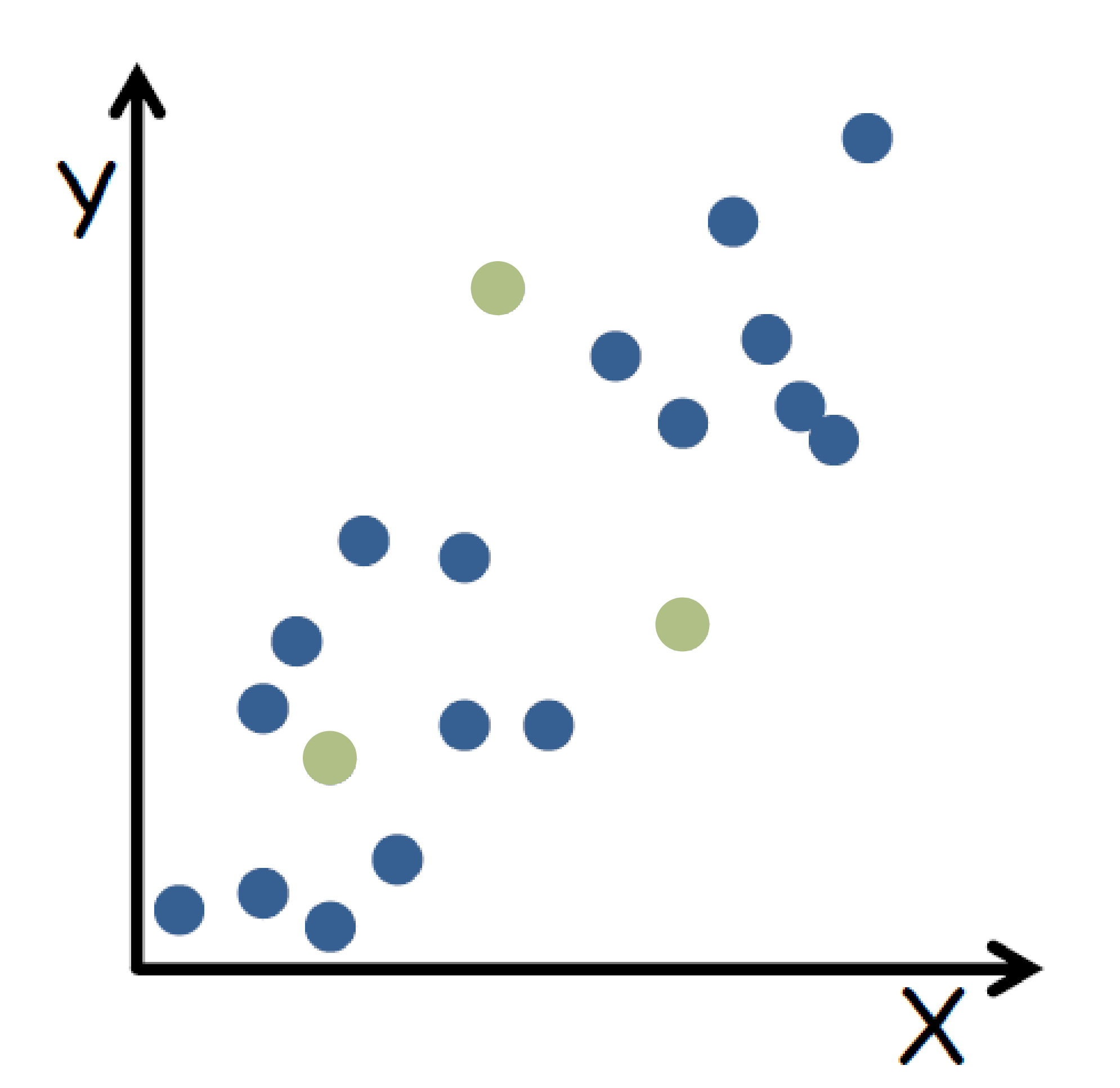

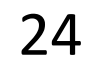

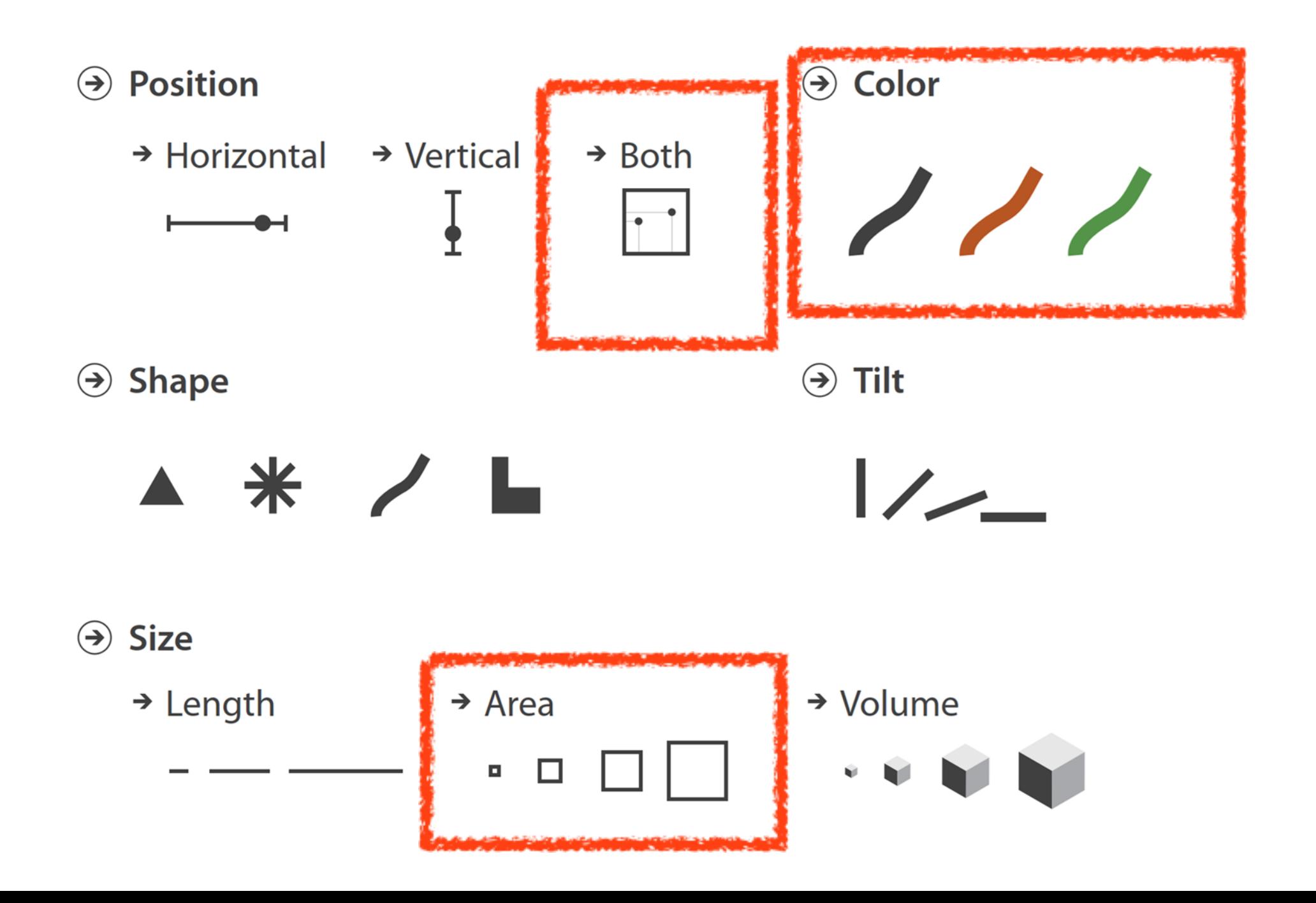

# Visualization Building Blocks

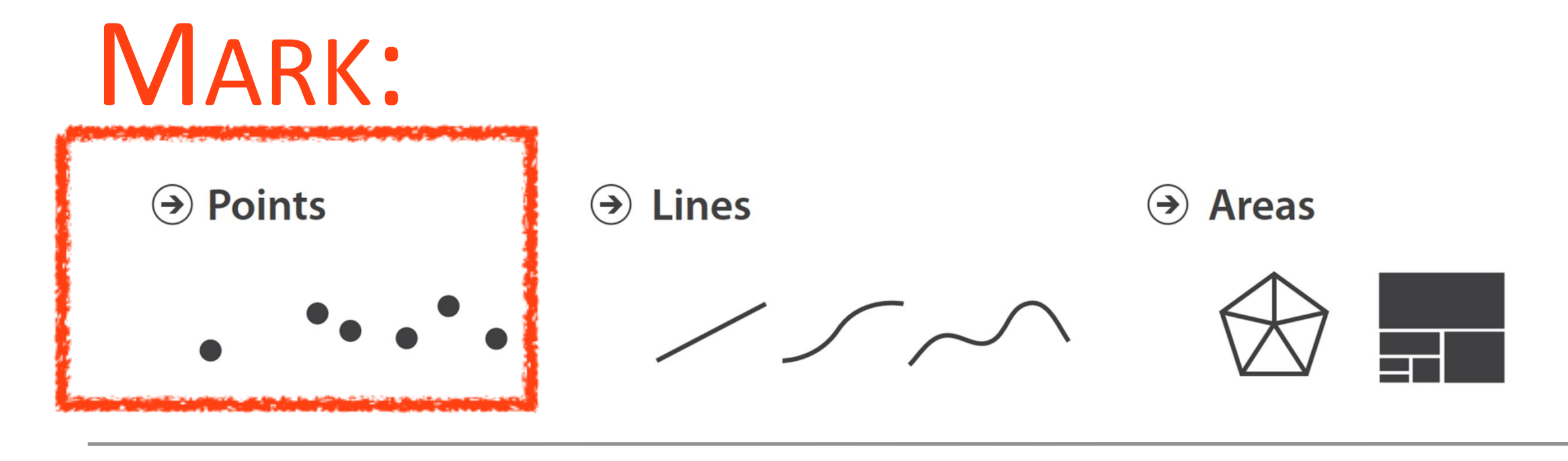

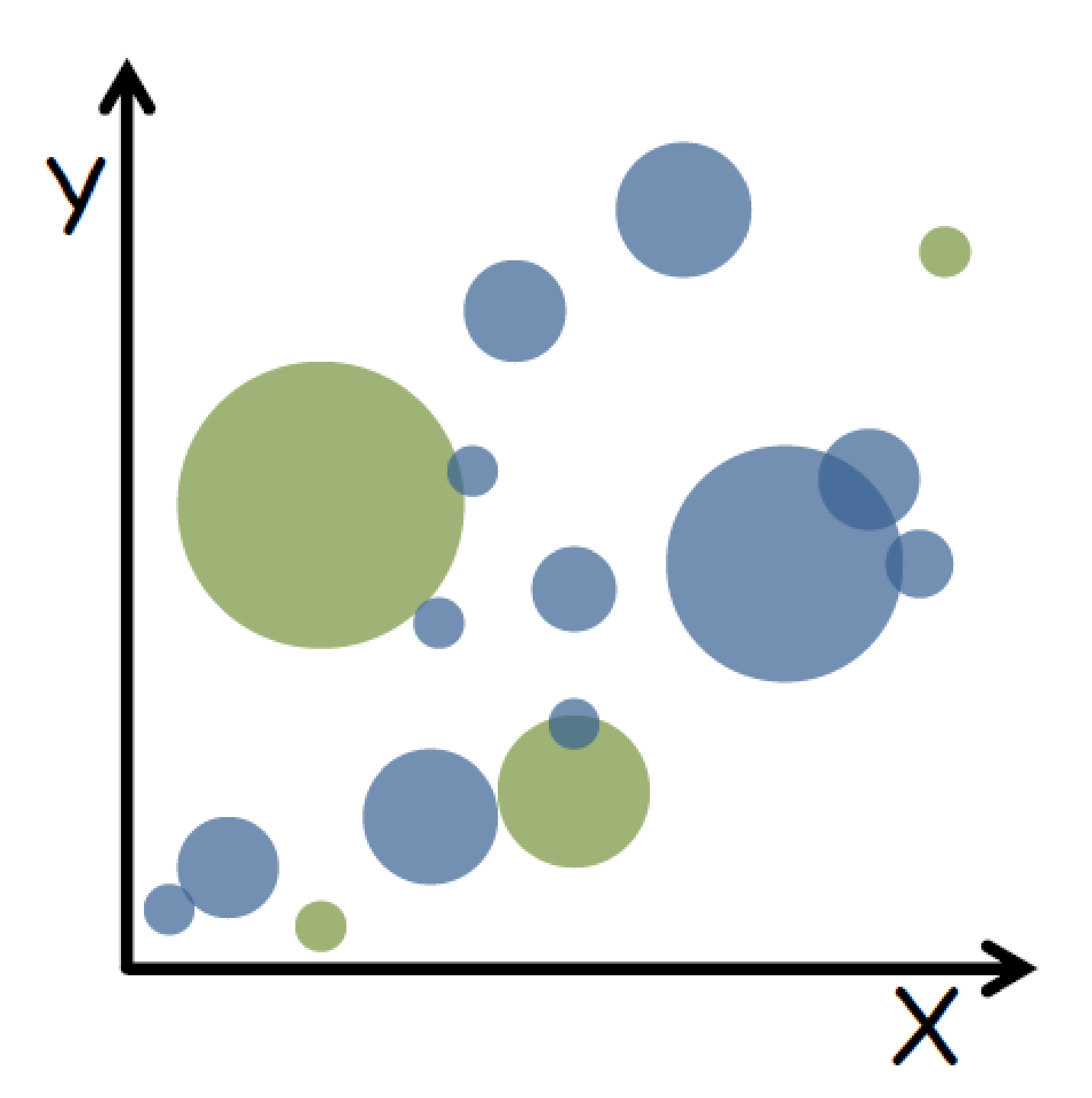

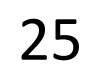

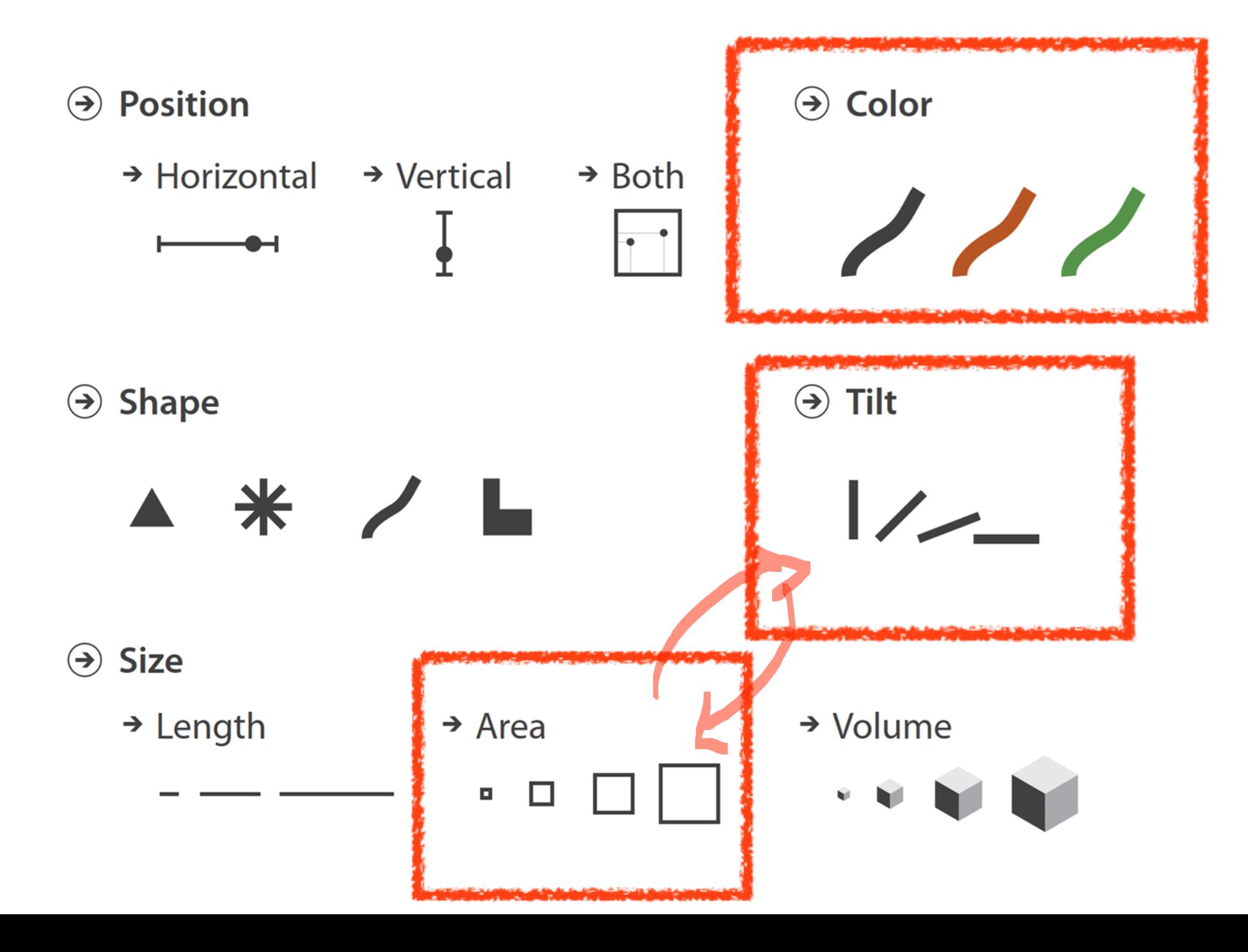

# Visualization Building Blocks

## MARK:

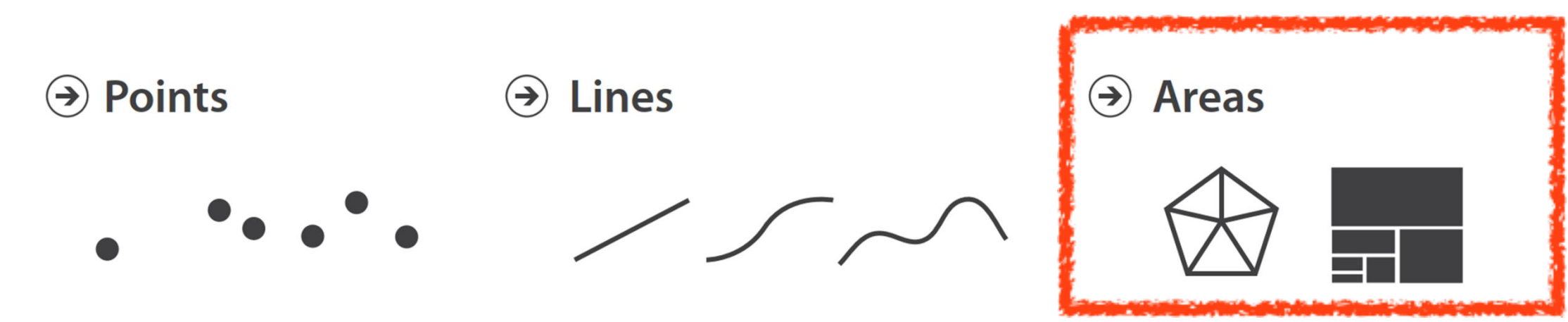

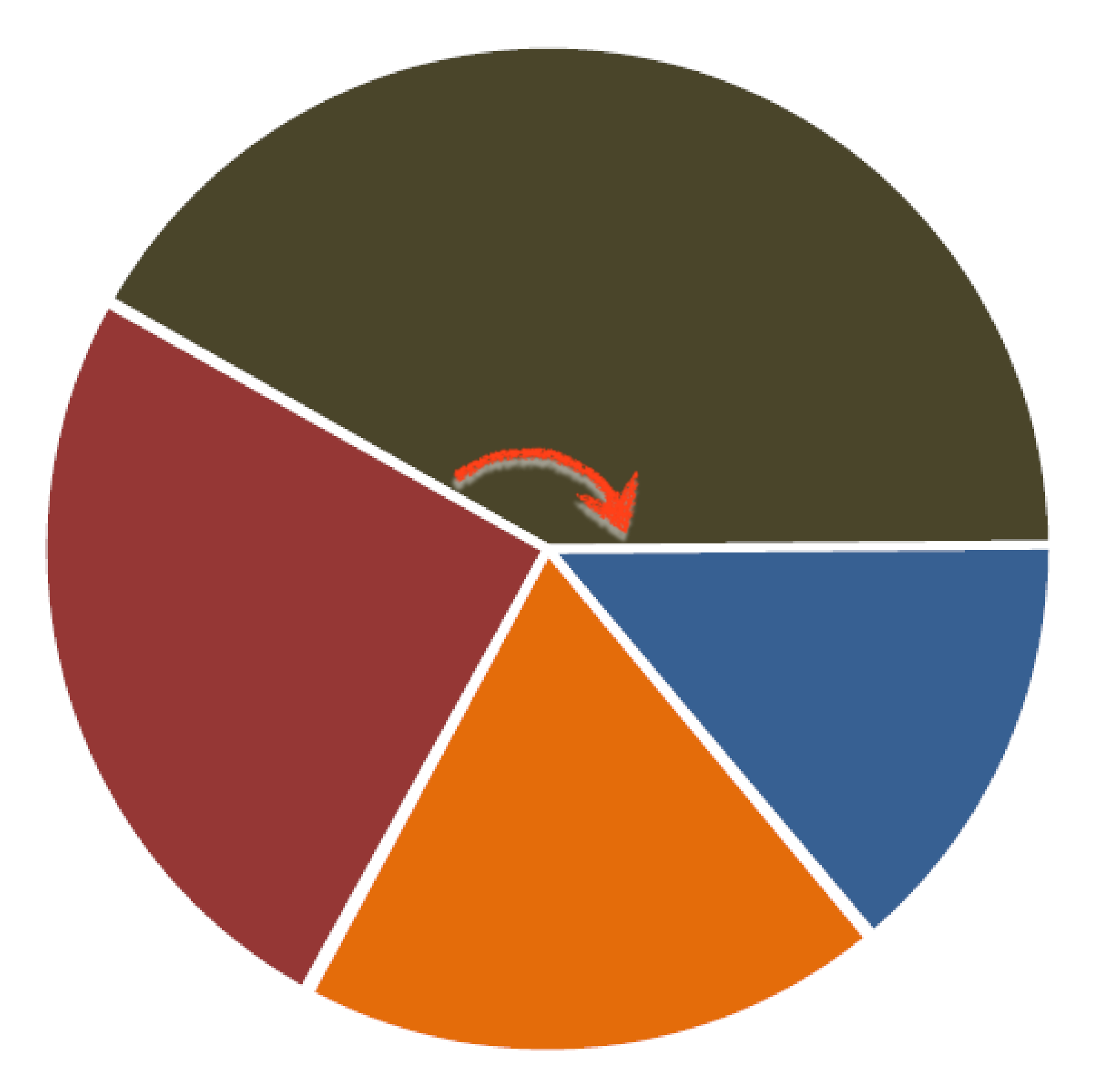

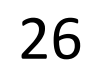

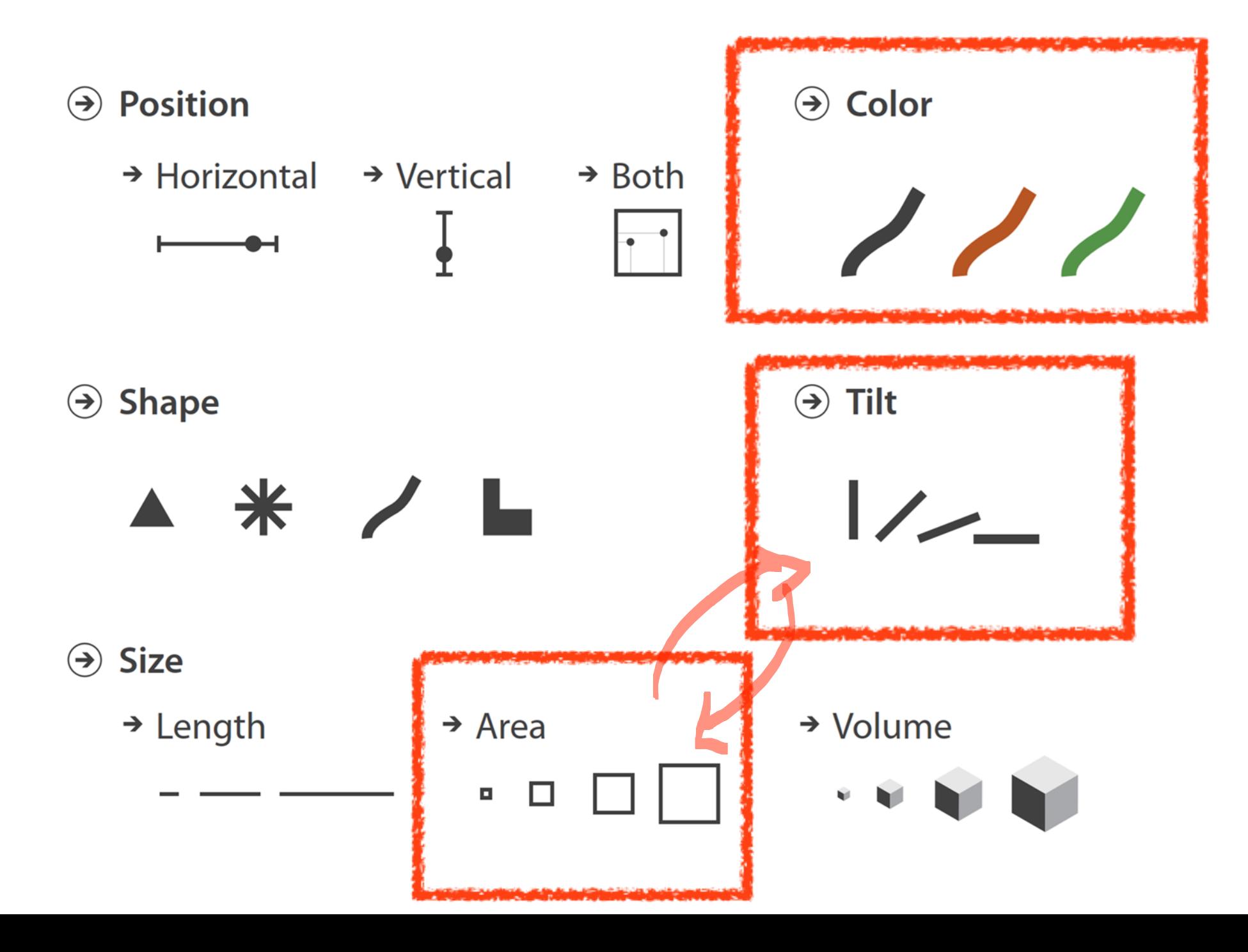

# Visualization Building Blocks

## MARK:

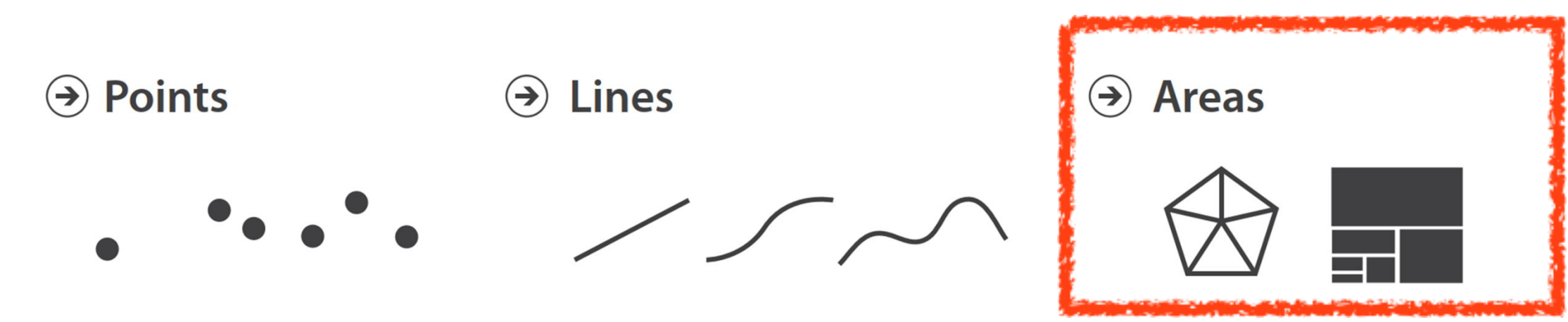

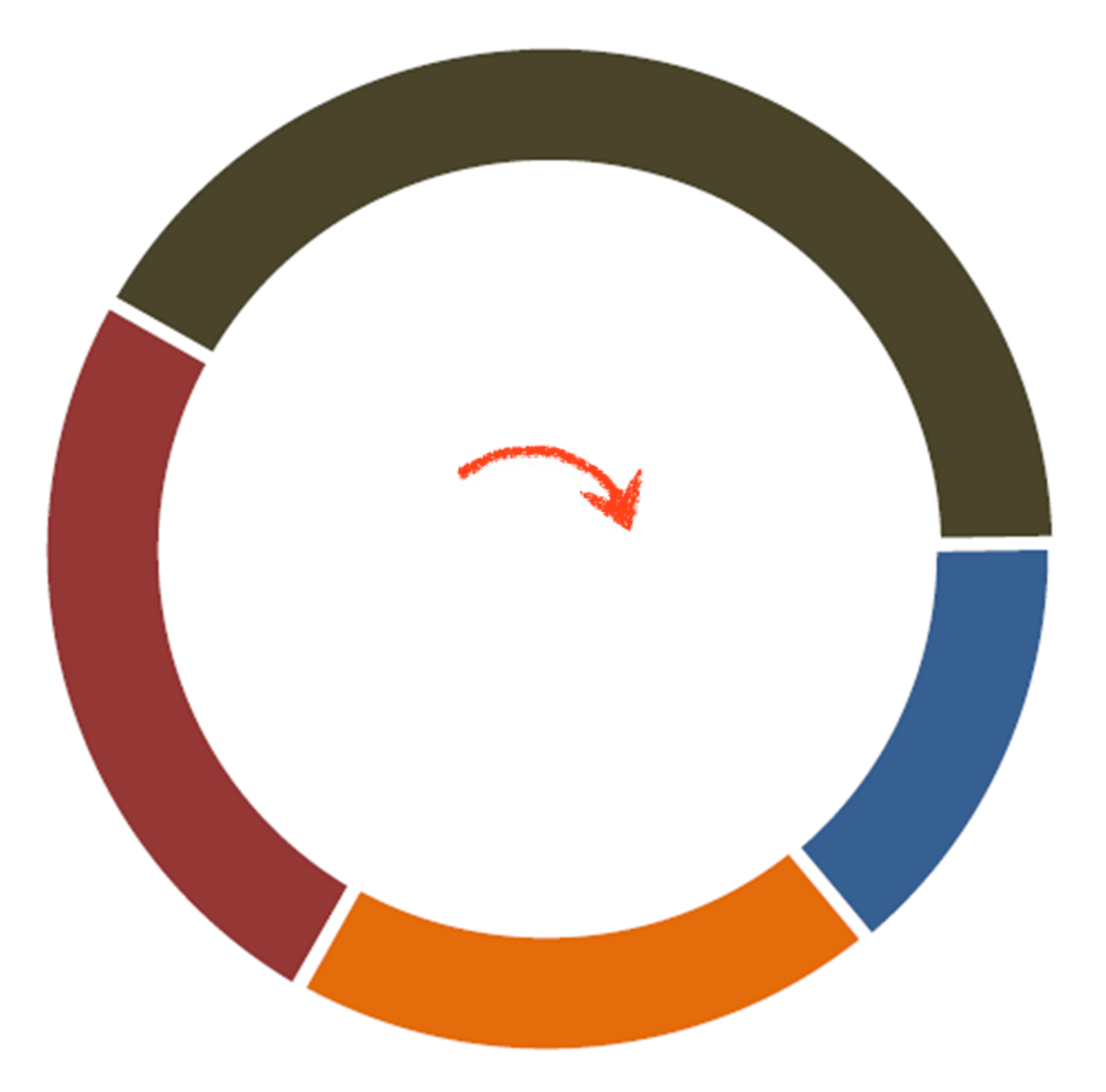

### # of attributes encoded:

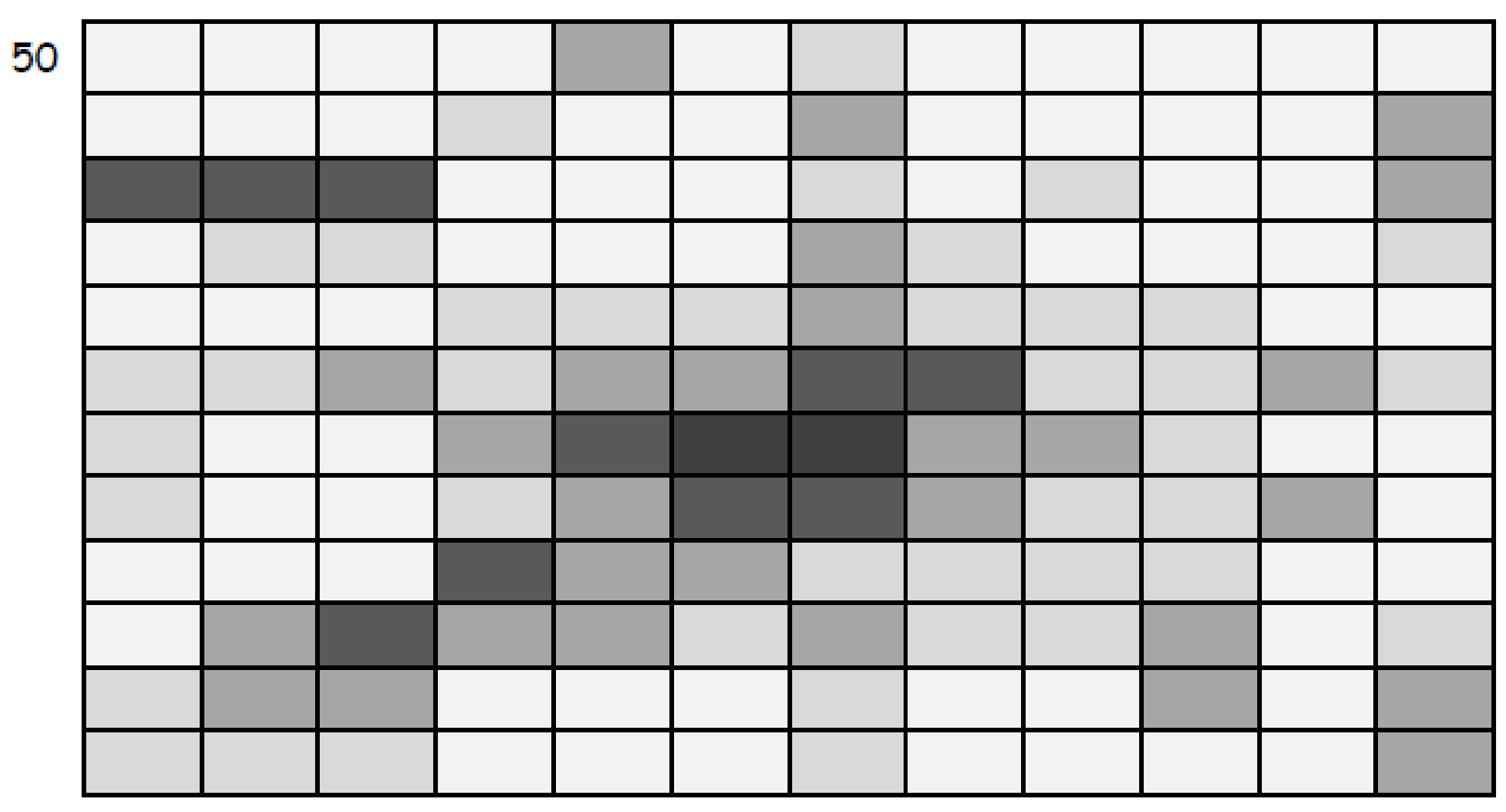

![](_page_25_Picture_10.jpeg)

### CHANNEL :

![](_page_25_Figure_9.jpeg)

# Visualization Building Blocks

## MARK:

![](_page_25_Figure_7.jpeg)

28

### CHANNEL :

![](_page_26_Figure_6.jpeg)

### + position in 3D space *[Kindlmann](http://www.cs.utah.edu/~gk/papers/vissym04/vissym04kindlmann.pdf) (2004)*

![](_page_26_Picture_2.jpeg)

![](_page_26_Picture_4.jpeg)

### **Marks as Items/Nodes**

![](_page_27_Figure_2.jpeg)

### **Marks as Links**

 $\Theta$  Containment

![](_page_27_Picture_5.jpeg)

![](_page_27_Picture_6.jpeg)

![](_page_27_Picture_7.jpeg)

# Visualization Building Blocks

![](_page_27_Picture_9.jpeg)

![](_page_27_Figure_10.jpeg)

![](_page_27_Picture_11.jpeg)

![](_page_27_Picture_12.jpeg)

![](_page_27_Picture_13.jpeg)

32 *Munzner, "Visualization Analysis and Design" (2014)*

![](_page_27_Picture_16.jpeg)

![](_page_27_Picture_17.jpeg)

### **Marks as Links**

![](_page_28_Picture_2.jpeg)

![](_page_28_Picture_13.jpeg)

![](_page_28_Picture_3.jpeg)

![](_page_28_Figure_4.jpeg)

![](_page_28_Figure_5.jpeg)

![](_page_28_Figure_6.jpeg)

# Visualization Building Blocks

В  $\circ$  $\overline{A}$  $\mathcal C$  $\overline{2}$  $\mathsf D$ 

![](_page_28_Figure_11.jpeg)

![](_page_28_Picture_12.jpeg)

![](_page_29_Picture_6.jpeg)

# Visualization Building Blocks

### Channels :

![](_page_29_Figure_5.jpeg)

![](_page_29_Figure_1.jpeg)

*Note: these are all really important concepts when it comes time to coding your visualizations...!*

How do I pick *which* marks or channels to use?

![](_page_30_Picture_2.jpeg)

![](_page_31_Picture_7.jpeg)

# "Ordering of Elemental Perceptual Tasks"

![](_page_31_Figure_1.jpeg)

Figure 1. Elementary perceptual tasks.

*[Cleveland & McGill \(1984\)](https://www.cs.ubc.ca/~tmm/courses/cpsc533c-04-spr/readings/cleveland.pdf)*

![](_page_31_Picture_6.jpeg)

![](_page_32_Picture_6.jpeg)

# "Ordering of Elemental Perceptual Tasks"

![](_page_32_Figure_1.jpeg)

Figure 3. Graphs from position-angle experiment.

TASK: Which segment/bar is the maximum, and what is its percentage/value?

![](_page_32_Figure_4.jpeg)

*[Cleveland & McGill \(1984\)](https://www.cs.ubc.ca/~tmm/courses/cpsc533c-04-spr/readings/cleveland.pdf), larger replication on AMT by Heer [& Bostock \(2010\)](http://vis.stanford.edu/files/2010-MTurk-CHI.pdf)* **Channels:** Expressiveness Types and Effectiveness Ranks

A Magnitude Channels: Ordered Attributes

![](_page_33_Picture_2.jpeg)

![](_page_34_Figure_0.jpeg)

Same

Same

![](_page_34_Picture_5.jpeg)

![](_page_34_Figure_2.jpeg)

*McGill (1984), Heer [& Bostock \(2010\)](http://vis.stanford.edu/files/2010-MTurk-CHI.pdf)*

![](_page_34_Picture_4.jpeg)

![](_page_35_Picture_9.jpeg)

- Effectiveness principle:the importance of the attribute should match the salience of the channel; that is, its noticeability.
	-
	- *(i.e., encode most important attributes with highest ranked channels)*
	-
- Expressiveness principle: the visual encoding should express all of, and only, the information in the dataset attributes.
	- *(i.e., data characteristics should match the channel)*

![](_page_35_Picture_8.jpeg)

My Summary: Prioritize choosing the most appropriate channel for each attribute

![](_page_37_Picture_6.jpeg)

![](_page_37_Figure_1.jpeg)

Figure 11: Incorrect Use of a Bar Chart for the Nation Relation. The lengths of the bars suggest an ordering on the vertical axis, as if the USA cars were longer or better than the other cars, which is not true for the Nation relation.

![](_page_37_Picture_45.jpeg)

*[Mackinlay \(1986\)](http://www2.parc.com/istl/groups/uir/publications/items/UIR-1986-02-Mackinlay-TOG-Automating.pdf)*

![](_page_37_Picture_5.jpeg)

![](_page_38_Picture_5.jpeg)

![](_page_38_Figure_1.jpeg)

Figure 12: Correct Use of a Plot Chart for the Nation Relation. Since bar charts encode ordered domain sets, plot charts are conventionally used to encode nominal domain sets. The ordering of the labels on the axes is ignored.

### *[Mackinlay \(1986\)](http://www2.parc.com/istl/groups/uir/publications/items/UIR-1986-02-Mackinlay-TOG-Automating.pdf)*

![](_page_38_Picture_4.jpeg)

![](_page_39_Figure_2.jpeg)

**USA** 

Japan

**Car Models Produced by Country (1979)** 

![](_page_39_Picture_32.jpeg)

![](_page_39_Picture_7.jpeg)

IN-CLASS EXERCISE

![](_page_40_Picture_2.jpeg)

3, 12, 42

![](_page_41_Picture_1.jpeg)

# 3, 12, 42

![](_page_42_Picture_6.jpeg)

### In-class Sketching: "Three numbers" *20m*

- 1. Break-out into groups of ~3 students.
- **2. Together** *(15m)* use paper and pens/pencils to sketch as many possible visualizations as you can of these three numbers.
- 3. No upload required
- 

**4. As a class** *(5m)* some groups will report on key designs and themes.

![](_page_42_Picture_9.jpeg)

DATA TYPES

![](_page_43_Picture_2.jpeg)

## • Learn what are data types and dataset types

![](_page_44_Picture_6.jpeg)

## GOALS FOR TODAY

- Learn what are attribute types
- Learn how to pick appropriate visual representations based on attribute type and perceptual properties

![](_page_45_Picture_6.jpeg)

![](_page_45_Figure_1.jpeg)

# Analysis

## What data is shown?

## Why is the user analyzing / viewing it?

How is the data presented?

![](_page_46_Picture_6.jpeg)

# Analysis

![](_page_46_Figure_1.jpeg)

### DATA ABSTRACTION

### TASK ABSTRACTION

VISUAL ENCODING

![](_page_47_Picture_8.jpeg)

# Analysis

DATA ABSTRACTION

![](_page_47_Figure_1.jpeg)

![](_page_47_Picture_2.jpeg)

## TASK ABSTRACTION

VISUAL ENCODING

![](_page_48_Picture_6.jpeg)

## TYPE = structural or mathematical interpretation of the data

**Data Types**  $\rightarrow)$  $\rightarrow$  Items  $\rightarrow$  Attributes *data dimension)*

# Data Types

### $\rightarrow$  Links  $\rightarrow$  Grids  $\rightarrow$  Positions *(variable, (row, node) (relationship) (spatial location) (sampling)*

![](_page_48_Picture_5.jpeg)

![](_page_49_Picture_6.jpeg)

## DATASET = collection of information that is the target of analysis

![](_page_49_Figure_2.jpeg)

 $\rightarrow$  Geometry (Spatial)

![](_page_49_Picture_4.jpeg)

![](_page_49_Picture_5.jpeg)

# Data Types

# Data Types

## DATASET = collection of information that is the target of analysis

## $\Rightarrow$  Data and Dataset Types

### **Tables**

Items

**Attributes** 

Networks & **Trees** 

Items (nodes)

Links

**Attributes** 

![](_page_50_Picture_37.jpeg)

![](_page_50_Picture_11.jpeg)

![](_page_50_Picture_12.jpeg)

# grid types

### Relevant to anyone in the sciences!

### $\rightarrow$  Fields (Continuous)

![](_page_51_Figure_4.jpeg)

**[Slides by Miriah Meyer](https://www.cs.utah.edu/~miriah)** 64

![](_page_51_Picture_6.jpeg)

![](_page_51_Picture_7.jpeg)

# grid choices impact how<br>continuous data is interpreted

## two key considerations:

sampling, or the choice of where attributes are measured interpolation, or how to model the attributes in the rest of space

![](_page_52_Figure_3.jpeg)

### $\rightarrow$  Fields (Continuous)

![](_page_52_Figure_5.jpeg)

![](_page_52_Picture_7.jpeg)

![](_page_52_Picture_8.jpeg)

*[https://en.wikipedia.org/wiki/Voronoi\\_diagram](https://en.wikipedia.org/wiki/Voronoi_diagram)* 66

![](_page_53_Picture_5.jpeg)

![](_page_53_Picture_6.jpeg)

## "Voronoi Tessellation"

![](_page_53_Figure_1.jpeg)

### $\rightarrow$  Fields (Continuous)

![](_page_53_Figure_3.jpeg)

### *Image courtesy of Patrik Jonsson* 67

![](_page_54_Figure_7.jpeg)

![](_page_54_Picture_8.jpeg)

![](_page_54_Picture_9.jpeg)

## Voronoi Tessellation for Galaxy Evolution Simulation

![](_page_54_Picture_1.jpeg)

### $\rightarrow$  Fields (Continuous)

## **Grid of positions**

![](_page_54_Figure_5.jpeg)

# Data Types

## $DATASET = collection of information that is the target of analysis$

![](_page_55_Figure_2.jpeg)

**Fields** 

Grids

**Positions** 

**Attributes** 

Geometry

**Items** 

**Positions** 

Clusters, Sets, Lists

**Items** 

![](_page_55_Picture_12.jpeg)

![](_page_55_Picture_13.jpeg)

![](_page_56_Picture_10.jpeg)

# Attribute Types

# → Categorical  $\blacksquare$

### *(continuous)*

![](_page_56_Picture_6.jpeg)

e.g., fruit (apple, pear, grape), colleges (CAMD, Khoury, COE)

### > Ordered

### $\rightarrow$  Ordinal

e.g., sizes (xs, s, m, l, xl), months (J, F, M)

e.g., lengths (1', 2.5', 5'), population

![](_page_56_Picture_9.jpeg)

![](_page_57_Figure_7.jpeg)

*change.html*

![](_page_57_Picture_9.jpeg)

![](_page_57_Picture_10.jpeg)

### Quantitative

100 zettajoules

### ?Quantitative / Ordinal?80

### Categorical

### **Estimated Heat Accumulation**

![](_page_57_Figure_2.jpeg)

## Upcoming Assignments & Communication

<https://northeastern.instructure.com/courses/63405/assignments/syllabus>

Look at the upcoming assignments and deadlines regularly! • Textbook, Readings, & Reading Quizzes — Variable days In-Class Activities  $-11:59$ pm same day as class F: Lecture & in-class activity on D3 (1/2) Next T: Lecture & in-class activity on D3 (2/2) Assignments & Projects— Generally due R 11:59pm This R (2 days): Assignments 3a, 3b due Next R (9 days): Project 1 (pitches) due Next-next R (16 days): Project 2 (proposals) due

**[Project Overview](https://northeastern.instructure.com/courses/63405/pages/project-overview)** 

- 5+ colors of pen/pencil
- White paper
- Laptop and charger

Use Canvas Discussions for general questions, email the TAs/S-LTA/instructor for questions specific to you: [codydunne-and-tas@ccs.neu.edu.](mailto:codydunne-and-tas@ccs.neu.edu) Include links!

Everyday Required Supplies: